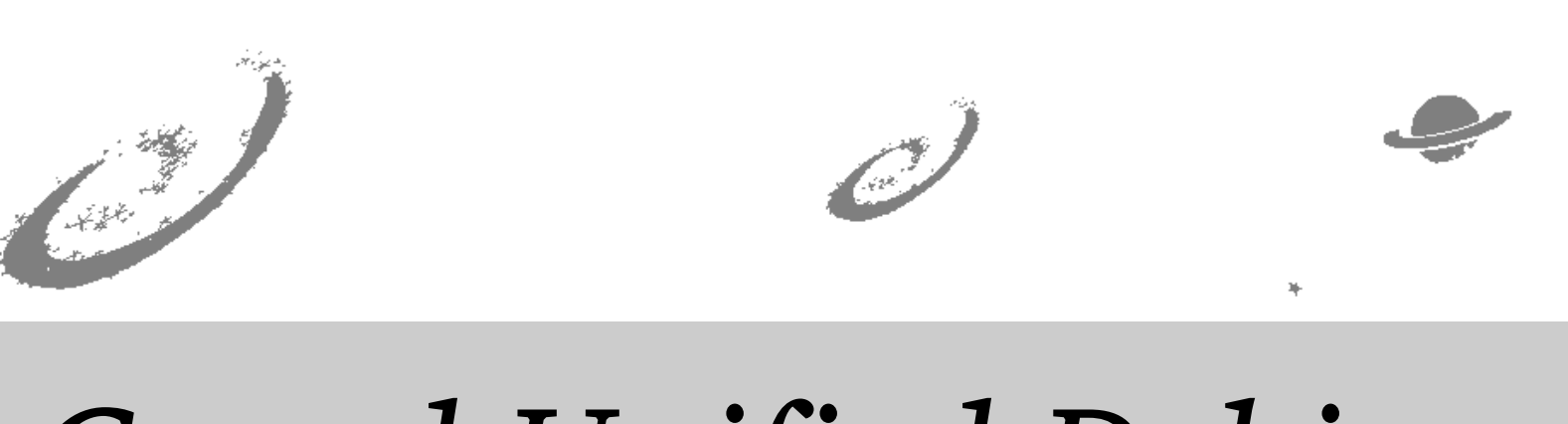

# Grand Unified Debian

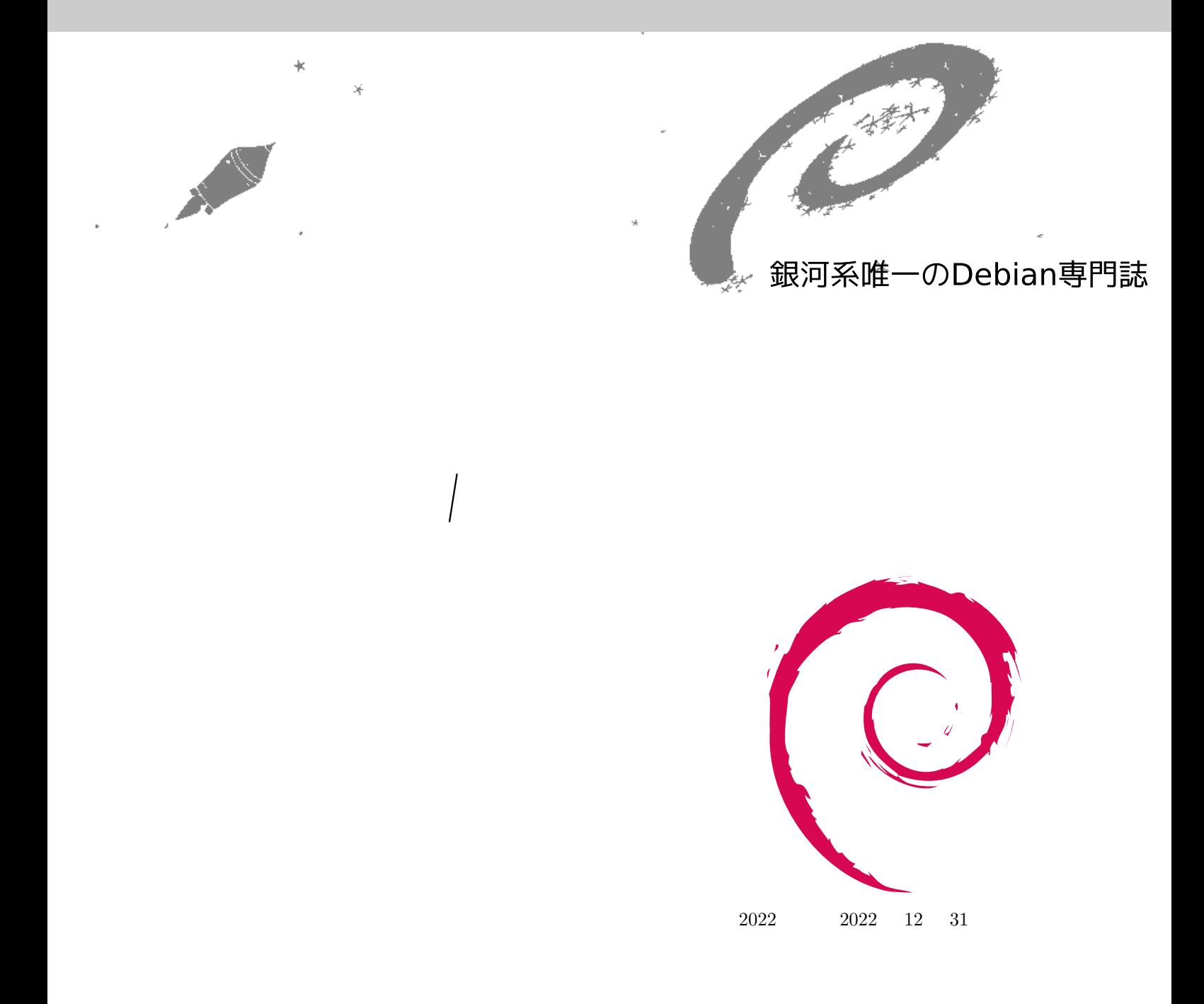

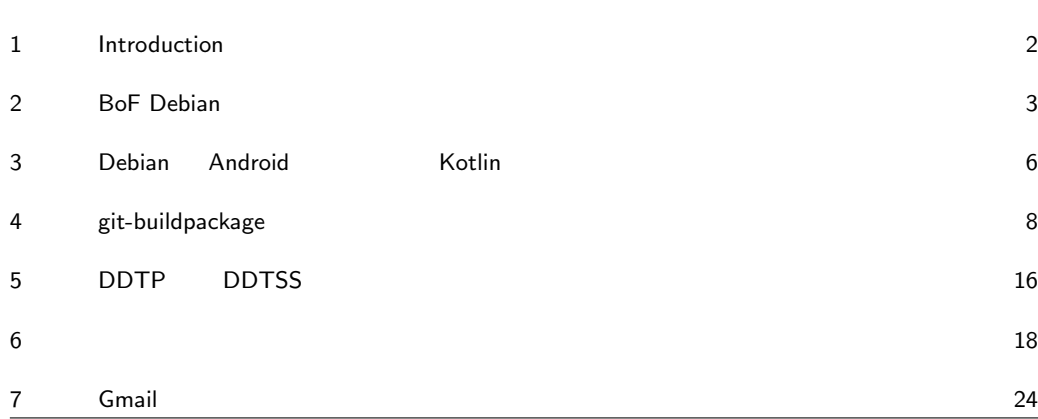

<span id="page-3-0"></span>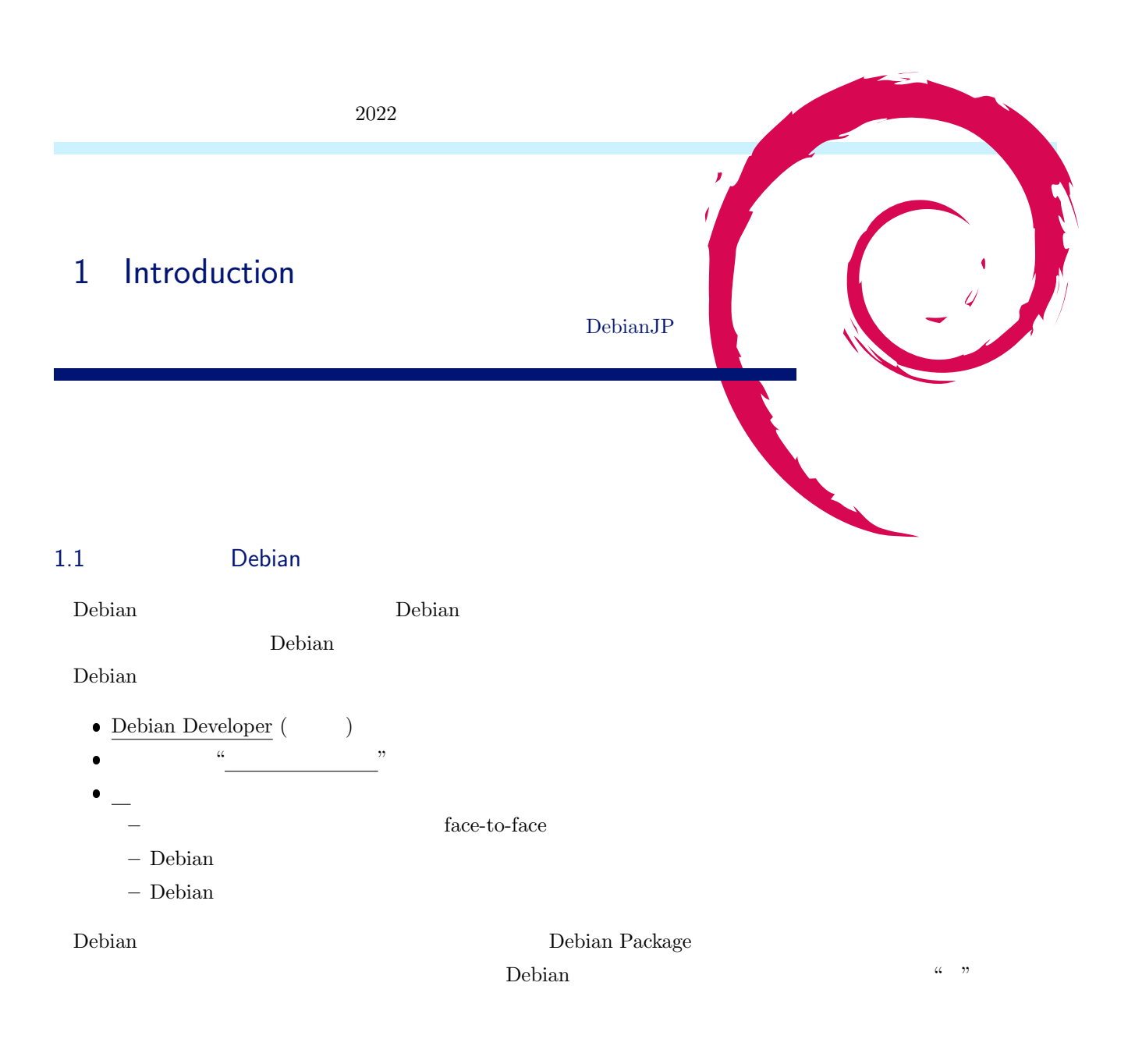

#### 1.2 Debian

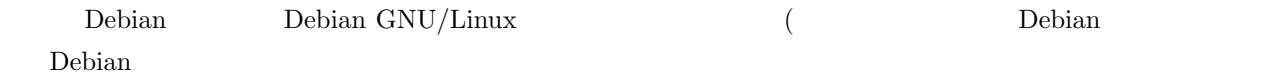

- $\bullet$  ML  $ML$
- $\bullet$
- $\bullet$

<span id="page-4-0"></span>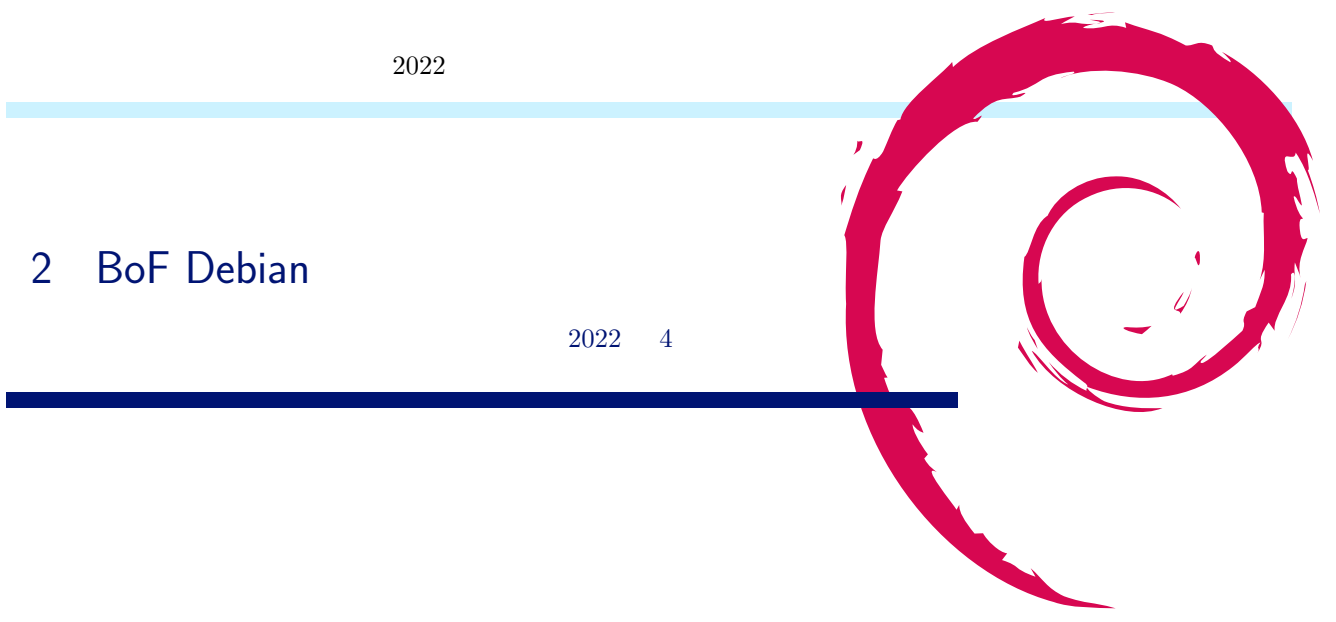

## $2.1$

- dictoss
- $\bullet$  knok
- $\bullet$  yy<sub>-</sub>y<sub>-</sub>ja<sub>-</sub>jp
- sirtetris
- redred
- Hiroyuki Yamamoto (yama1066)
- $\bullet$  tcgi
- ipv6waterstar

#### 2.1.1 Debian

- $\bullet$  $($   $)$
- $\bullet$  $CPU$
- $\bullet$ 32bit
- $\bullet$  PC PC OS OS **OS**
- $\bullet$
- $256MB$
- $\bullet$
- $\bullet$
- $\bullet$  Debian Science
- $\bullet\$ stable-backports  $\bullet\$
- $\overline{a}$  $($
- 
- 
- Ĭ.  $\overline{\text{OS}}$
- $\bullet$  Debian
- $\begin{array}{ccc} \text{Debian} & ( & \text{Unutu} & ) \end{array}$
- $\bullet$ Ubuntu
- ×
- (Debian 10 bullseye
- 
- **–** アップグレードができるようなパッケージを作成するようポリシーで定められている **–** ただし複数のメジャーバージョンを跨いだアップグレードは保証しない (順番に 1 つずつメジャーバージョ
	- ンをアップグレードする。
- **Debian**  $\Box$ 
	- 3

— 10 **10**  $\bullet$ (stable/testing/unstable)  $\bullet$  $\bullet$  $\bullet$ 2.1.2 Debian  $\bullet$  $\bullet$  $\begin{pmatrix} 1 \end{pmatrix}$  $\bullet$  $($ - https://sources.debian.org/ • Debian  $\qquad \qquad$  Debian  $\qquad \qquad$  OS  $\bullet \text{ build } (\texttt{https://build.debian.org/})$  $\bullet$ OpenPGP Web of Trust 2.1.3 Debian  $\bullet$ **–** 他のディストリビューションのように気楽に Debian を使ったり開発したりしてほしいが何が障害なのだ  $\overline{\mathcal{C}}$  $Debian$ \* $\psi$  Web (CES Extended OBS 2 \*Debian WebVM https://webvm.io/  $\bullet\,$  Secure Boot **–** Debian 10 buster (2019-07-06 ) Secure Boot \***DKMS** Secure Boot —<br>
—<br>
2  $\bullet$ **–** リリース日がいつになるかがかなり前から事前にわからないのは確かにそのとおり \* $\begin{minipage}[c]{0.75\textwidth} \centering \begin{tabular}{l} \multicolumn{2}{c}{\textbf{Time-Based Release}} \end{tabular} \end{minipage} \end{minipage} \begin{minipage}[c]{0.75\textwidth} \centering \begin{tabular}{l} \multicolumn{2}{c}{\textbf{Time-Based Release}} \end{tabular} \end{minipage} \end{minipage} \caption{Example of the \textbf{Order} method.} \label{fig:1}$ \*https://www.debian.org/News/2009/ 20090729  $-$  stable  $\hskip 10mm 3$ \* https://www.debian.org/releases/index.ja.html  $-$  stable  $LTS$  (intel /arm ) \* https://wiki.debian.org/LTS/Extended \* [https://deb.freexian.com/extended-lts/](https://www.debian.org/releases/index.ja.html) **–** 日本語のドキュメントが他のディストリビューションより少ない気がする  $\ast$  Debian wiki  $\quad$  $*$  Arch wiki ·**–** 時々変わったものを採用したりする

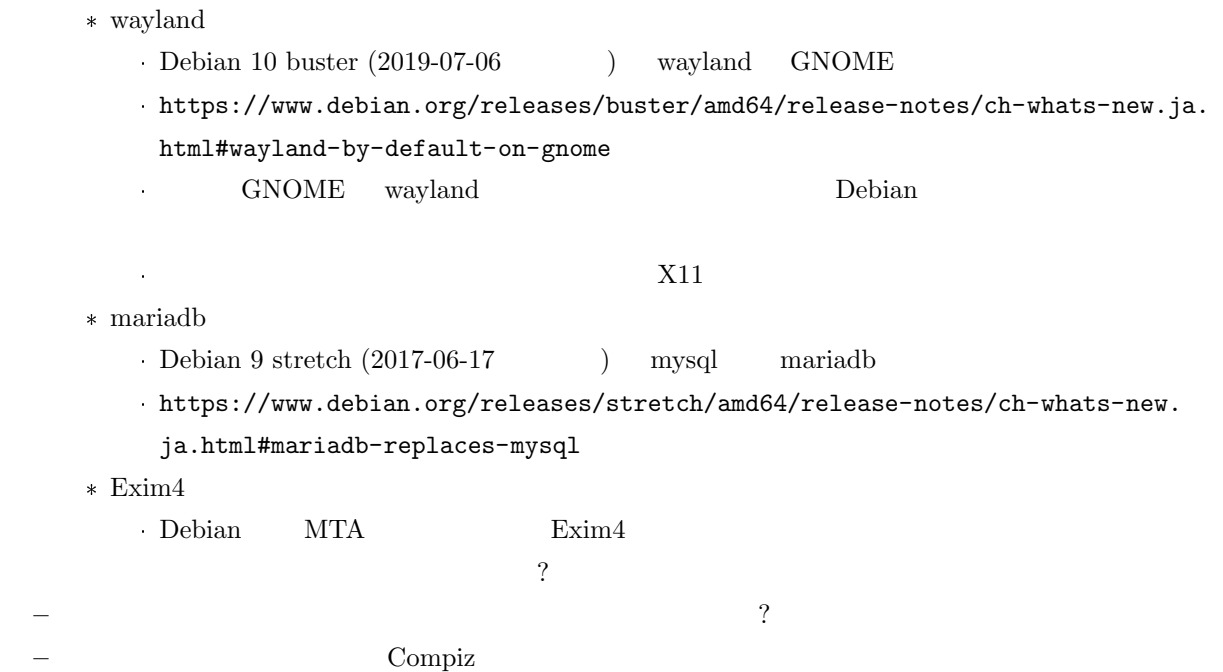

 $\bullet$ 

<span id="page-7-0"></span>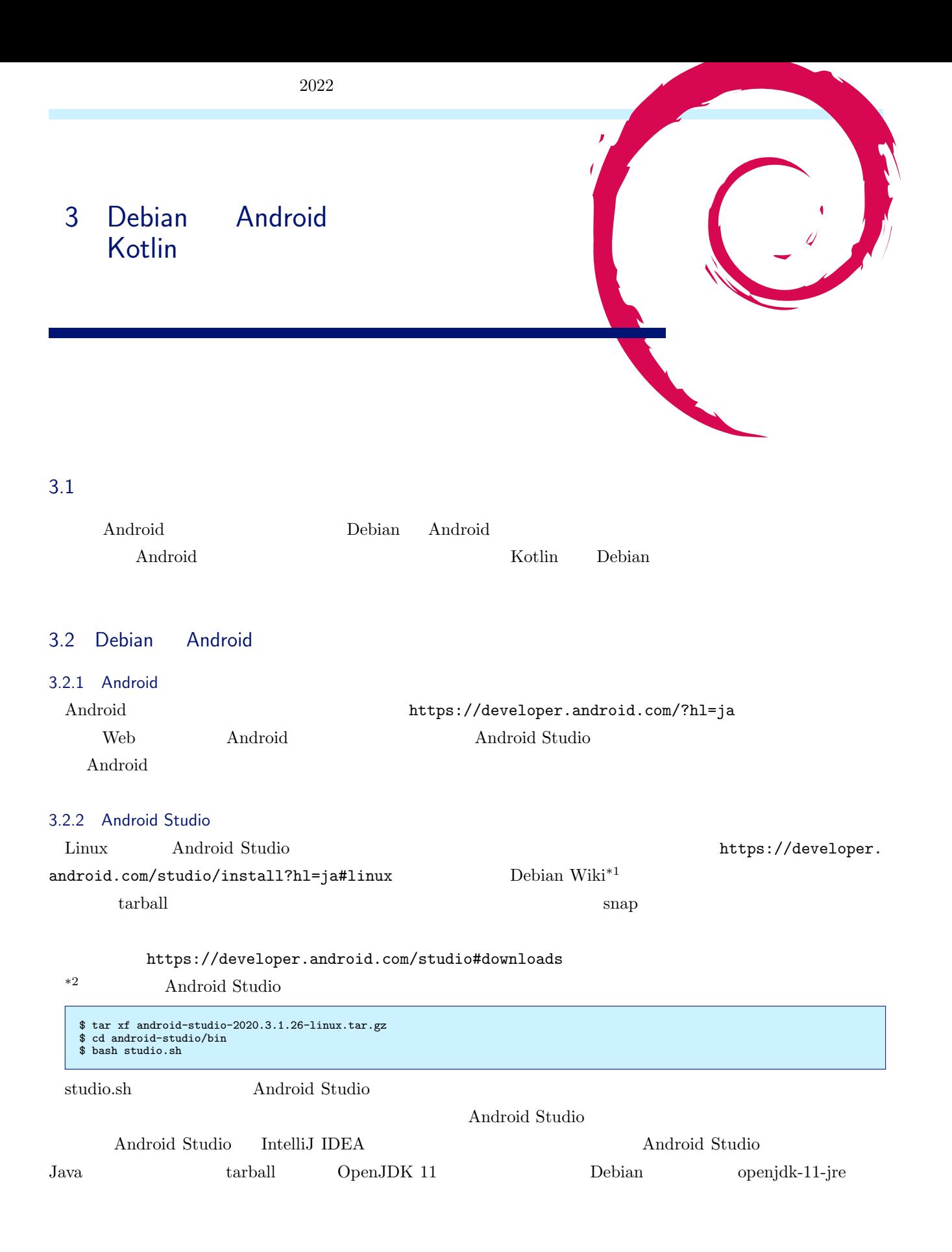

<sup>\*1</sup> https://wiki.debian.org/AndroidStudio<br>\*2 terball 035 MiB

<span id="page-7-1"></span>tarball 935 MiB

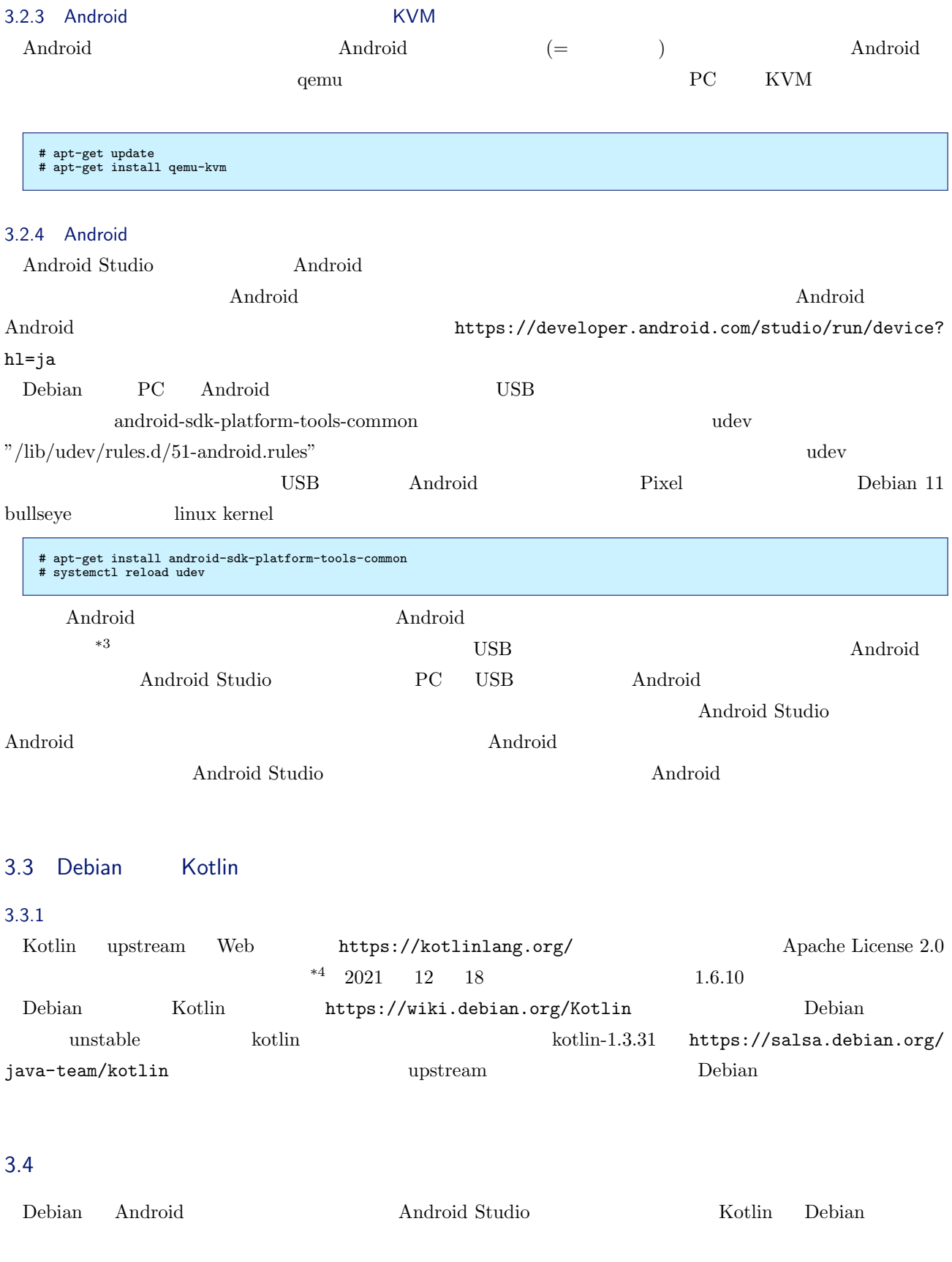

debug/dev-options?hl=ja

<span id="page-8-1"></span><span id="page-8-0"></span>\*4 https://github.com/JetBrains/kotlin

 $\begin{array}{cc} \text{***} \end{array}$   $\begin{array}{cc} \text{***} \end{array}$   $\begin{array}{cc} \text{***} \end{array}$  https://developer.android.com/studio/

2022

# <span id="page-9-0"></span>4 git-buildpackage

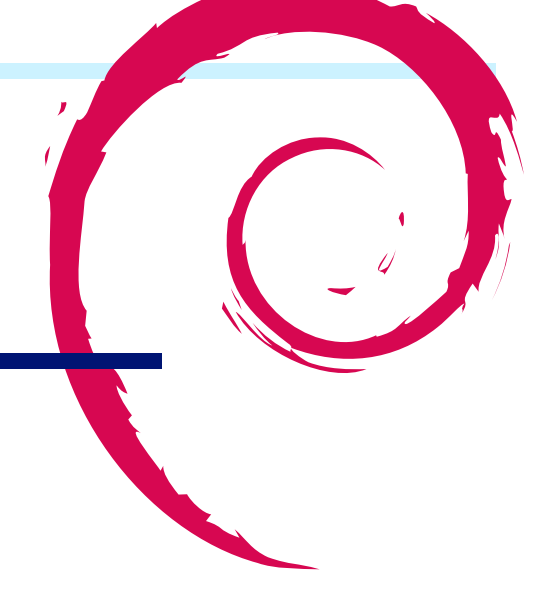

#### $4.1$

debian  $\alpha$ 

#### 4.2 git-buildpackage

 $gbp$  \*5 git-pbuilder  $gbp$  debian  $*6$ 

- gbp b[uild](#page-9-1)package
- gbp import-orig
- gbp export-orig
- gbp import-dsc,dscs
- gbp import-ref
- gbp dch
- gbp pq
- gbp pull,clone,push
- gbp create-remote-repo
- gbp tag
- gbp config
- gbp pristine-tar
- gbp setup-gitattributes

#### git-buildpackage cvs-

buildpackage svn-buildpackage mercurial-buildpackage

ext git to the git of the git-buildpackage (gbp) git-buildpackage (gbp)

debian git-buildpackage sid git-buildpackage git-buildpackage  $\qquad \qquad$  sid git-buildpackage-0.9.25

 $^{\ast5}$   $\qquad$  python3

<span id="page-9-1"></span> $^{\ast 6}$ <br>  $\displaystyle{\circ}$  gbp –list-cmds

## 4.3 git-buildpackage tarball

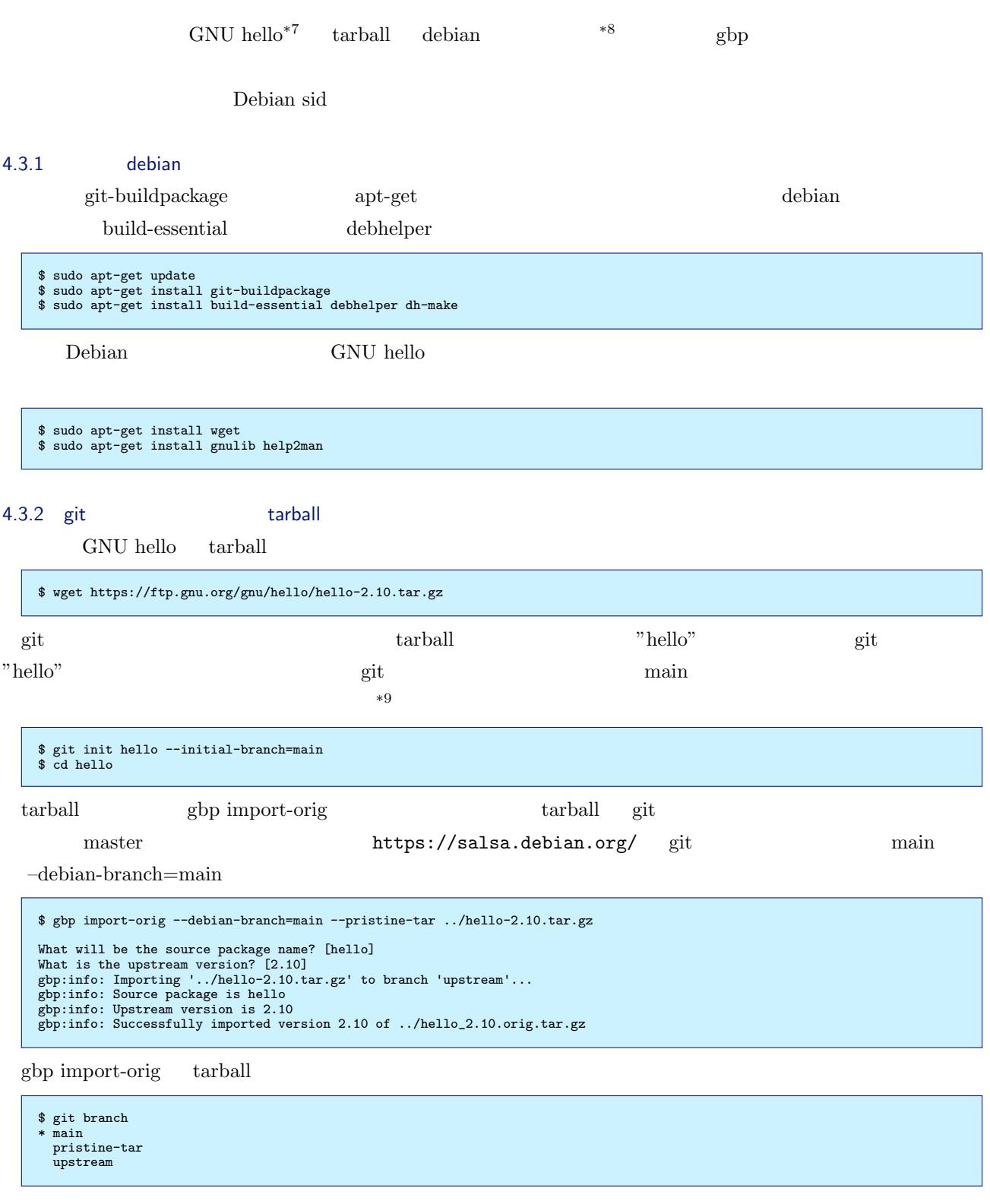

\$ git tag upstream/2.10

<sup>\*7</sup> https://www.gnu.org/software/hello/

 $^{*8}$  https://packages.debian.org/ja/sid/hello

<span id="page-10-0"></span> $^{*9}$  git-buildpackage  $\overline{ }$  master  $\overline{ }$ 

git-buildpackage git

- master ( main) debian
- $\bullet$  upstream  $\bullet$  upstream  $\bullet$
- **pristine-tar** debian debian upstream upstream orig.tar.gz upstream tarball

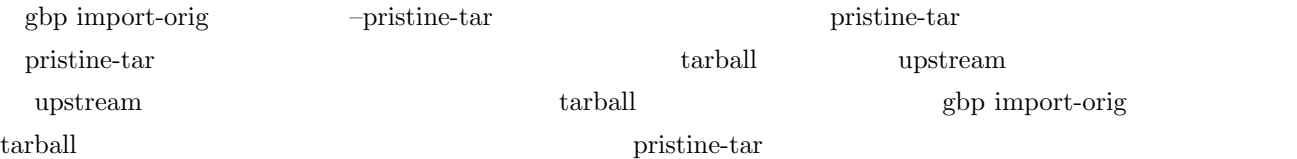

gbp buildpackage debian

\$ git checkout pristine-tar Switched to branch 'pristine-tar' Your branch is up to date with 'origin/pristine-tar'.  $$$  1s  $^{-1}$  28  $\,$ 合計 28 -rw-r--r-- 1 norimitu norimitu 6107 3 19 04:25 hello\_2.10.orig.tar.gz.delta -rw-r--r-- 1 norimitu norimitu 41 3 19 04:25 hello\_2.10.orig.tar.gz.id \$ cat hello\_2.11.orig.tar.gz.id 61732d00c5e503e9ced7f7f57f5b1c14a449c95c \$ file hello\_2.11.orig.tar.gz.delta hello\_2.11.orig.tar.gz.delta: gzip compressed data, from Unix, original size modulo 2^32 30720 \$ git checkout master

#### 4.3.3 debian

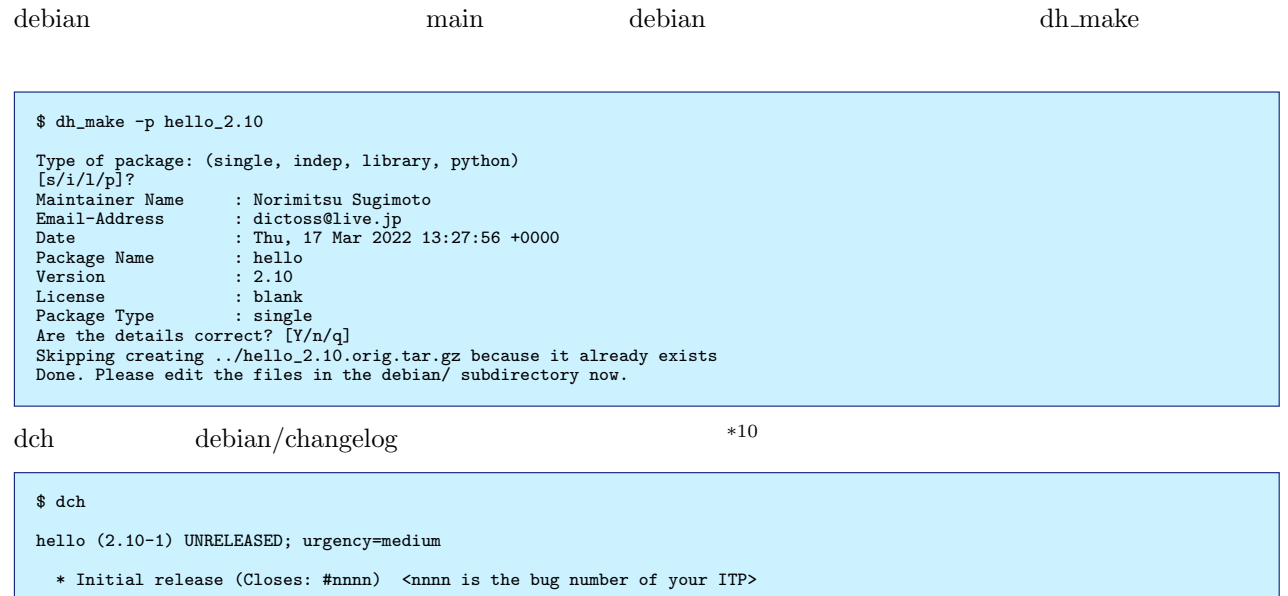

-- Norimitsu Sugimoto <dictoss@live.jp> Thu, 17 Mar 2022 13:31:04 +0000

<span id="page-11-0"></span>debian/control

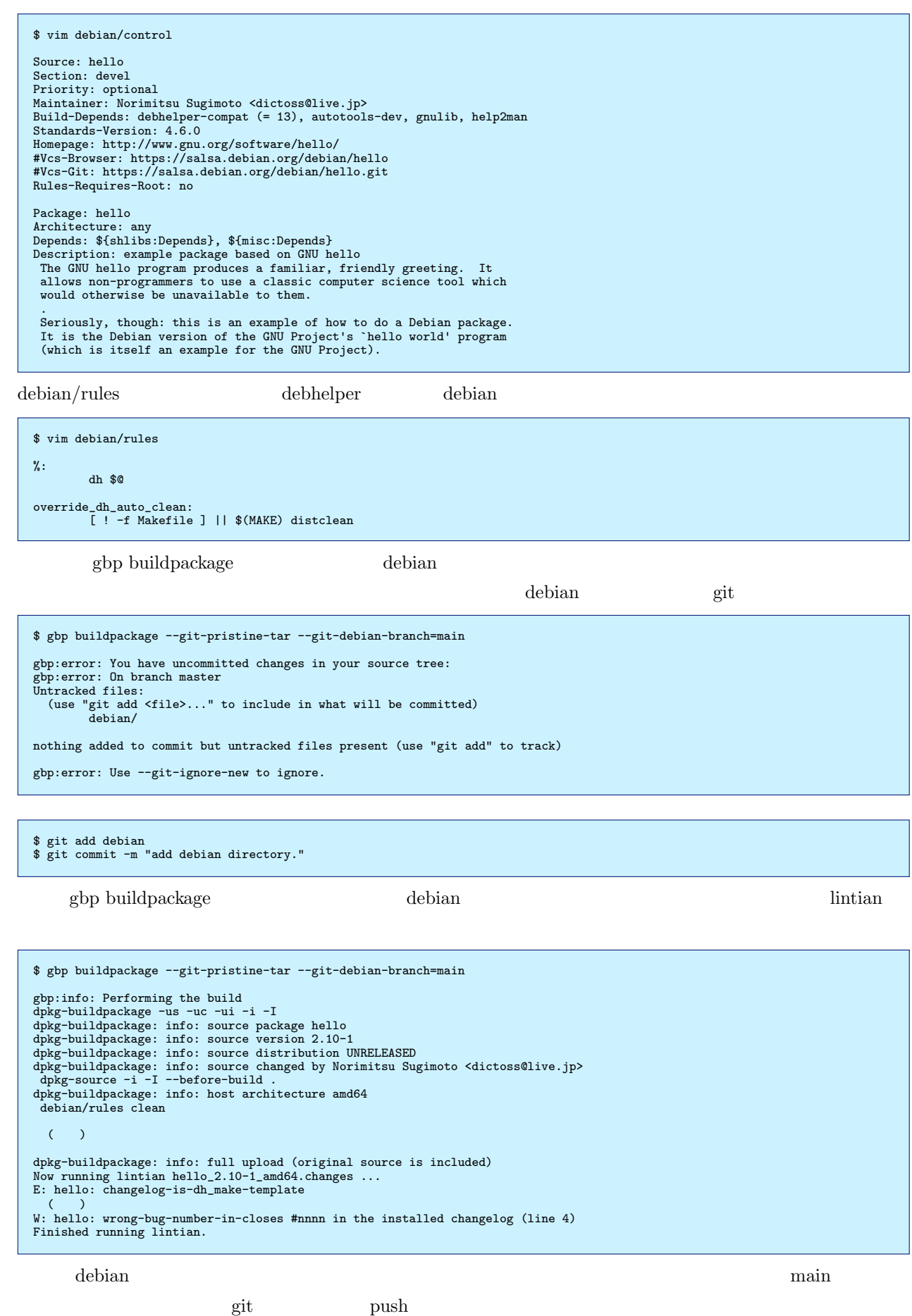

```
$ gbp buildpackage --git-tag-only --git-debian-branch=main
gbp:info: Tagging Debian package 2.10-1 as debian/2.10-1 in git
 $ git tag
debian/2.10-1
upstream/2.10
```

```
$ git remote add origin git@salsa.debian.org:dictoss-guest/hello.git
$ git remote
 origin git@salsa.debian.org:dictoss-guest/hello.git (fetch)
origin git@salsa.debian.org:dictoss-guest/hello.git (push)
 $ git push -u origin --all
$ git push -u origin --tag
```
#### 4.4 upstream tarball tarball

tarball

 $$ cd.$ \$ wget https://ftp.gnu.org/gnu/hello/hello-2.11.tar.gz

gbp import-orig tarball git

\$ gbp import-orig --debian-branch=main --pristine-tar ../hello-2.11.tar.gz

```
What is the upstream version? [2.11]
gbp:info: Importing '../hello-2.11.tar.gz' to branch 'upstream'...
gbp:info: Source package is hello
gbp:info: Upstream version is 2.11
gbp:info: Replacing upstream source on 'main'
gbp:info: Successfully imported version 2.11 of ../hello_2.11.orig.tar.gz
```
git branch

\$ git branch \* main pristine-tar upstream

git tag  $"upstream/2.11"$ 

\$ git tag debian/2.10-1 upstream/2.10 upstream/2.11

dch debian/changelog

\$ dch

```
hello (2.11-1) UNRELEASED; urgency=medium
```

```
* New upstream version 2.11
```
-- Norimitsu Sugimoto <dictoss@live.jp> Fri, 19 Mar 2022 14:10:38 +0000

hello (2.10-1) UNRELEASED; urgency=medium

\* Initial release (Closes: #nnnn) <nnnn is the bug number of your ITP>

-- Norimitsu Sugimoto <dictoss@live.jp> Fri, 18 Mar 2022 13:39:37 +0000

debian

```
$ git add debian
$ git commit -m "New upstream version 2.11."
```

```
gbp buildpackage debian
```
\$ gbp buildpackage --git-pristine-tar --git-debian-branch=main

```
*** error: gettext infrastructure mismatch: using a Makefile.in.in from gettext<br>version 0.18 but the autoconf macros are from gettext version 0.20<br>make[3]: *** [Makefile:165: check-macro-version] Error 1<br>make[3]: *** Waiti
dh_auto_build: error: make -j3 returned exit code 2<br>make: *** [debian/rules:18: binary] 25<br>dpkg-buildpackage: error: debian/rules binary subprocess returned exit status 2<br>debuild: fatal error at line 1182:<br>dpkg-buildpacka
```
gettext sid tarball original sid tarball original original original original original original original original original original original original original original original original original original original original o

 $\begin{array}{l} {\rm gbp\ pq} \end{array}$ 

patch-queue/main

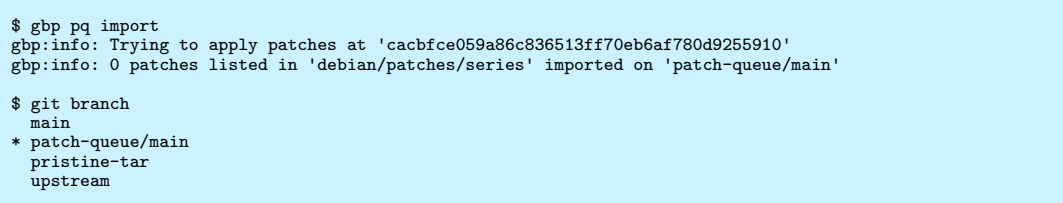

patch-queue/main

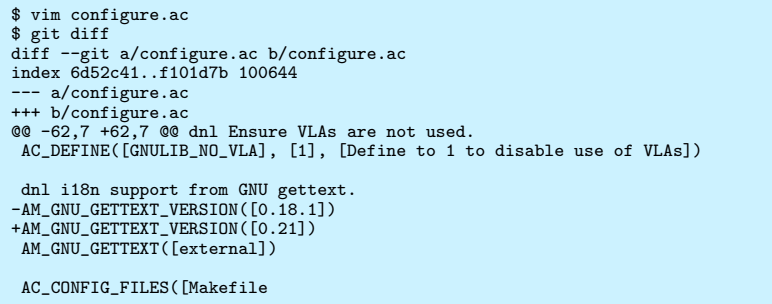

patch-queue/main

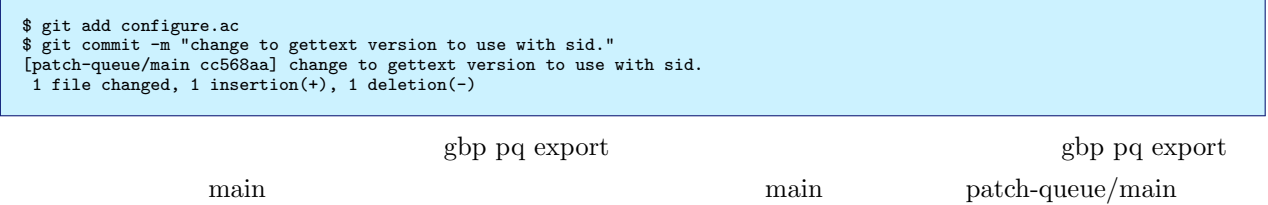

debian/patches/

\$ gbp pq export gbp:info: On 'patch-queue/main', switching to 'main' gbp:info: Generating patches from git (main..patch-queue/main)

\$ git branch  $*$   $\frac{6}{2}$ 

patch-queue/main

pristine-tar upstream

```
$ git status .
On branch main
Your branch is ahead of 'origin/main' by 3 commits.
(use "git push" to publish your local commits)
Untracked files:
(use "git add <file>..." to include in what will be committed)
debian/patches/
nothing added to commit but untracked files present (use "git add" to track)
$ 1s -1 debian/patches/<br>8
合計 8
-rw-r--r-- 1 norimitu norimitu 596 3 19 02:28 0001-change-to-gettext-version-to-use-with-sid.patch
-rw-r--r-- 1 norimitu norimitu 53 3 19 02:28 series
               debian/patches main
```
\$ git add debian/patches \$ git commit -m "change to gettext version to use with sid."<br>[main 6ae3e38] change to gettext version to use with sid.<br>2 files changed, 22 insertions(+)<br>create mode 100644 debian/patches/0001-change-to-gettext-version-to-u

gbp buildpackage debian debian

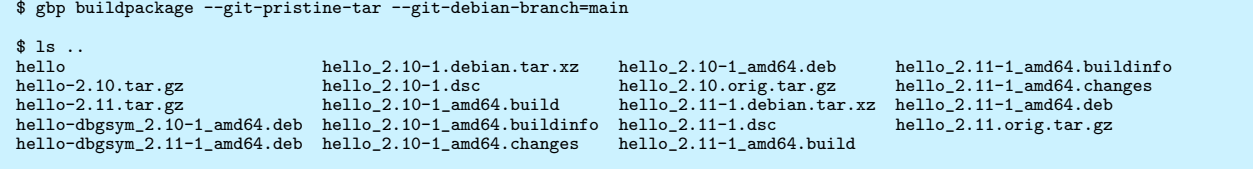

 $\text{main}$   $\text{gain}$ 

push

\$ gbp buildpackage --git-tag-only --git-debian-branch=main gbp:info: Tagging Debian package 2.11-1 as debian/2.11-1 in git \$ git tag debian/2.10-1 debian/2.11-1

upstream/2.10 upstream/2.11

\$ git push -u origin main upstream pristine-tar \$ git push -u origin --tag

patch-queue/main

\$ git branch -D patch-queue/main

#### $4.5$

- $\bullet$  upstream git tarball  $\bullet$
- $\bullet$  sid stable stable-backports experimental
- gbp buildpackage –git-pbuilder
- gbp.conf
- $\bullet$  upstream debian debian

#### 4.6

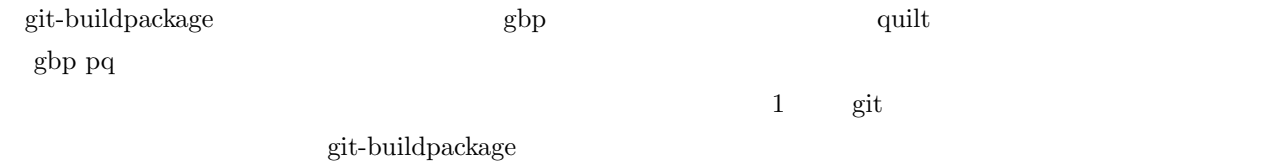

#### $4.7$

- Debian Wiki PackagingWithGit https://wiki.debian.org/PackagingWithGit
- $\bullet$  Debian git-buildpackage
- https://tokyodebian-team.pages.debian.net/pdf2015/debianmeetingresume201509-presentation. pdf
- $\bullet$  Debian 6 [https://www.debian.org/doc/manuals/maint-guide/build.ja.html](https://tokyodebian-team.pages.debian.net/pdf2015/debianmeetingresume201509-presentation.pdf)
- [git-b](https://tokyodebian-team.pages.debian.net/pdf2015/debianmeetingresume201509-presentation.pdf)uildpackage deb https://blog.cybozu.io/entry/2019/04/11/110000

2022  $\sim$ 

# <span id="page-17-0"></span>5 DDTP DDTSS

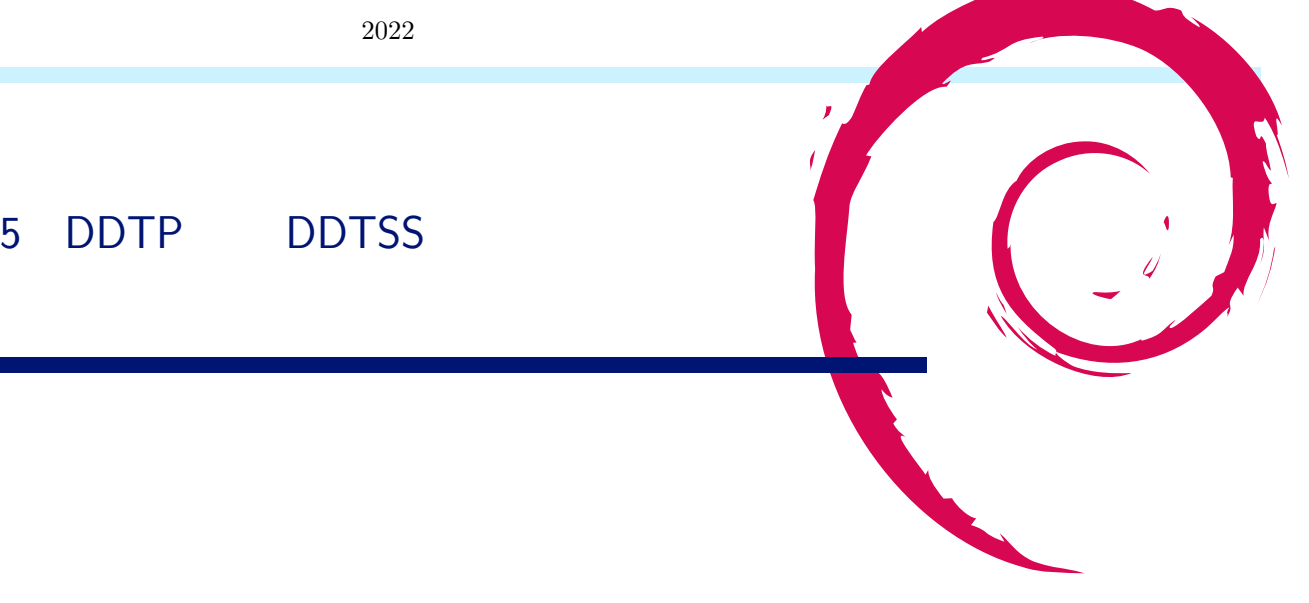

## 5.1 DDTP

- The Debian Description Translation Project
- Debian
- https://www.debian.org/international/l10n/ddtp.ja.html
- $\bullet$
- $\bullet$  Debian Debian  $\Box$ 
	- **–** [https://packages.debian.org/ja/](https://www.debian.org/international/l10n/ddtp.ja.html)
	- **–** apt show packagename

## 5.2 DD[TP](https://packages.debian.org/ja/)

 $\bullet$ 

- **–** https://ddtp.debian.org/stats/stats-sid.html
- **–** Required Important Standard Optional Extra Debian \*11 \* Required Important Standard
- **–** Popcon500 PopconRank [popularity-contest](https://ddtp.debian.org/stats/stats-sid.html)<sup>\*12</sup>

```
– 表のセルにマウスを乗せて少し待つとツールチップが表示され、未翻訳のパッケージ名が表示される
```
## 5.3 DDTSS

 $\bullet$  Debian Web  $\bullet$ 

- **–** Debian Distributed Translation Server Satellite
- **–** https://ddtp.debian.org/ddtss/index.cgi/xx
- **–** sid のパッケージが作業対象

 $*$  Popcon500  $*$ 

 $^{\ast 11}$ https[://www.debian.org/doc/manuals/debian-faq/pkg-basics.j](https://ddtp.debian.org/ddtss/index.cgi/xx)a.html#priority

<span id="page-17-1"></span> $^{\ast 12}$ https://popcon.debian.org/

– 3 OK

**–** アカウントの登録が必要

 $\bullet$ 

5.4 Weblate

Web  $\hspace{-.1cm}\rule{0.1cm}{.1cm}\hspace{-.1cm}$ 

- https://hosted.weblate.org/
- $\bullet$  Debian
	- **–** https://hosted.weblate.org/projects/debian-installer/
	- **–** [https://hosted.weblate.o](https://hosted.weblate.org/)rg/projects/debian-installation-guide/
	- **–** https://hosted.weblate.org/projects/debian-reference/
	- **–** [https://hosted.weblate.org/projects/debian-handbook/](https://hosted.weblate.org/projects/debian-installer/)

 $5.5$ 

- $\bullet$  DDTP
- $\bullet$  DDTSS  $\begin{minipage}[c]{0.5\linewidth} Web \end{minipage} \begin{minipage}[c]{0.5\linewidth} \textit{N} \end{minipage} \begin{minipage}[c]{0.5\linewidth} \textit{Cyl} \end{minipage} \begin{minipage}[c]{0.5\linewidth} \textit{W} \end{minipage} \begin{minipage}[c]{0.5\linewidth} \textit{Cyl} \end{minipage} \begin{minipage}[c]{0.5\linewidth} \textit{W} \end{minipage} \begin{minipage}[c]{0.5\linewidth} \textit{W} \end{minipage} \begin{minipage}[c]{0.5\linewidth} \textit{W} \end{minip$
- $\bullet$  2023 bookworm

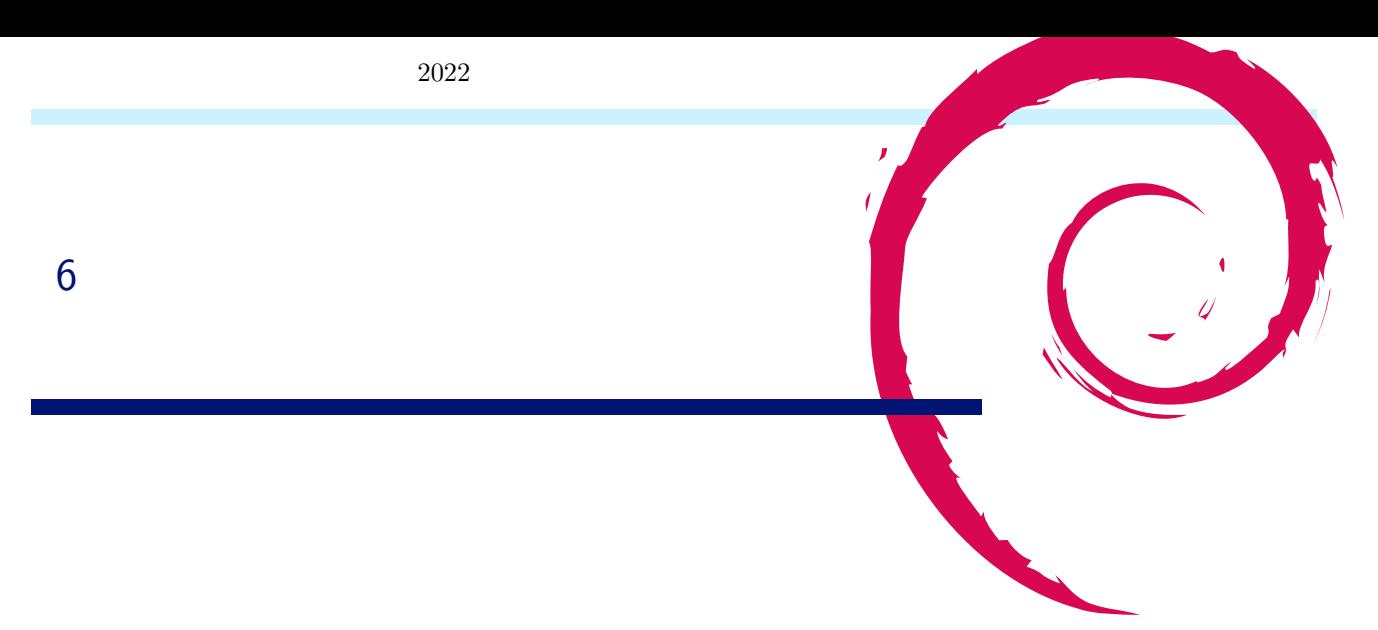

## $6.1$

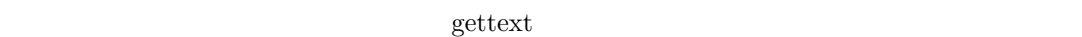

#### 6.2 Debian I18N L10N

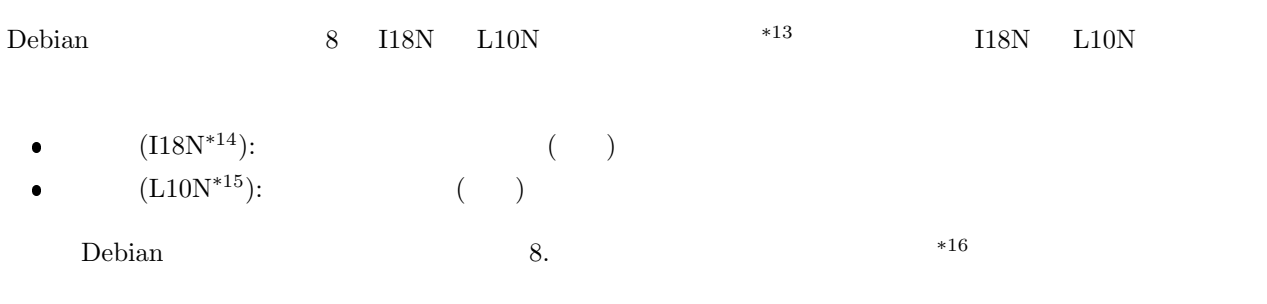

Debian Developer

#### 6.3 locale

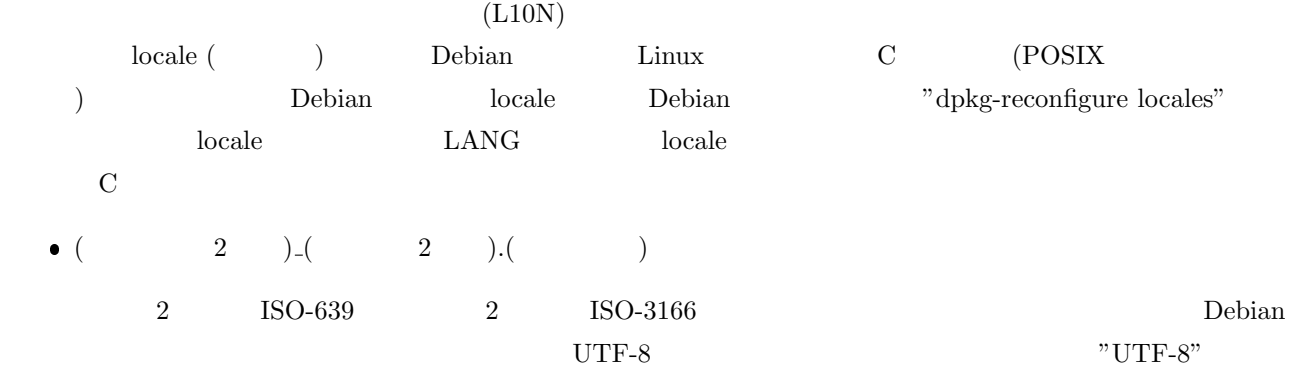

 $^{\ast 13}$ https://www.debian.org/doc/manuals/debian-reference/ch08.ja.html

 $*^{14}$  internationalization

 $*15$  localization

<span id="page-19-2"></span><span id="page-19-1"></span><span id="page-19-0"></span> $^{\ast 16}$ https://www.debian.org/doc/manuals/developers-reference/l10n.ja.html

#### $\rm_{local}$

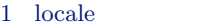

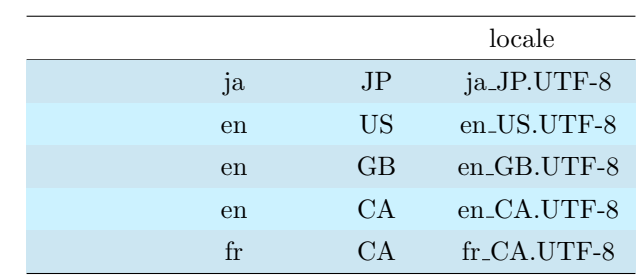

 $\text{locale}$  "C"  $^{\ast}$ 17

## 6.4 gettext

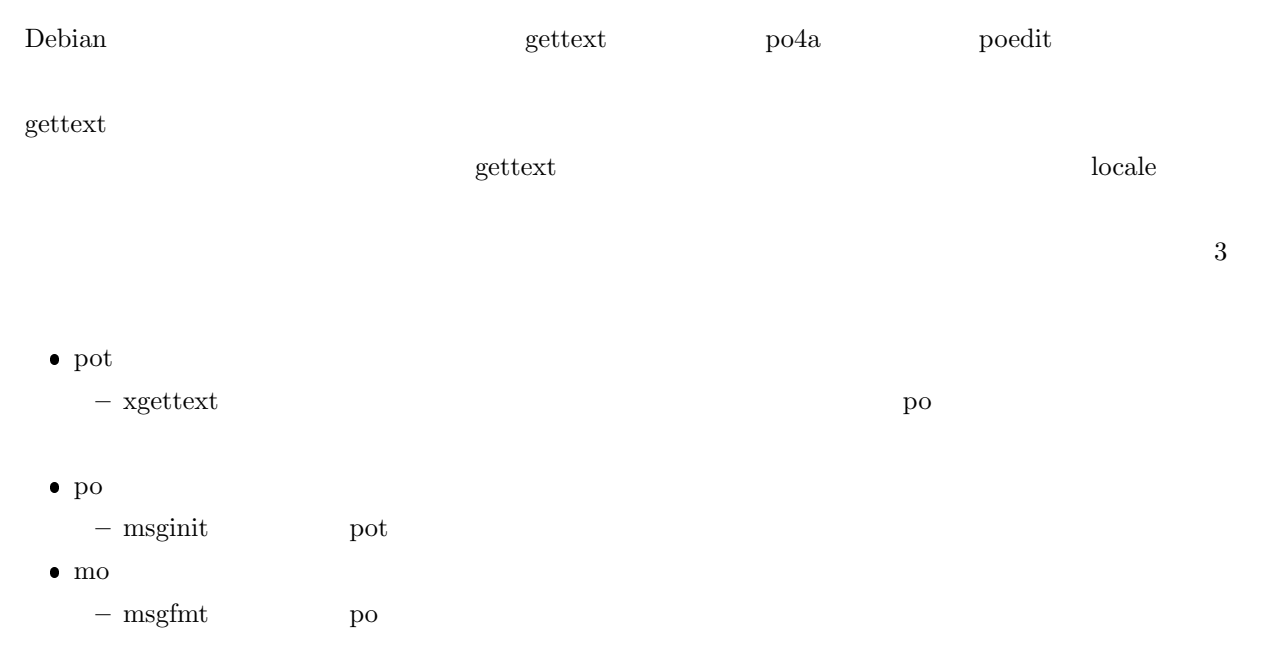

## $6.5$  C

## $6.5.1$

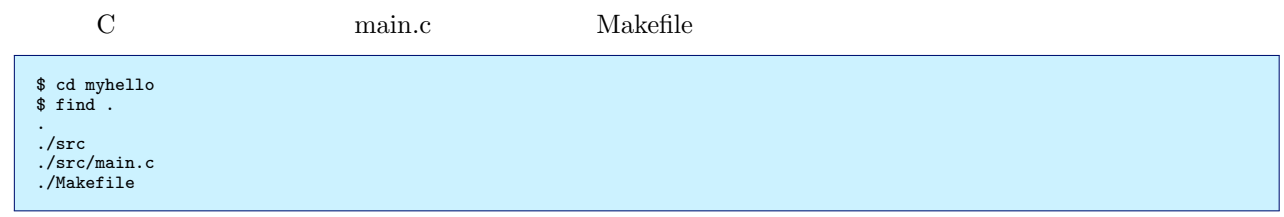

 $src/main.c$  Makefile

 $*17$  LANG=C

```
#include <stdio.h>
 #include <locale.h>
#include <libintl.h>
#define _(String) gettext(String)
 #define PACKAGE_NAME "myhello"
#define LOCALE_DIR "locale"
int main(int argc, char *argv[])
{
      char *modir = NULL;
       setlocale(LC_ALL, "");
textdomain(PACKAGE_NAME);
modir = bindtextdomain(PACKAGE_NAME, LOCALE_DIR);
       printf("modir: %s\n", modir);
printf("%s\n", _("Hello world."));
     return 0;
}
```

```
$ cat Makefile
```

```
#
# Makefile for myhello
 #
PROG = myhello
 CFLAGS =
LDFLAGS =
 SRCS = src/main.c
OBJS = $(SRCS:.c=.o)
 PO_SRCS = po/ja.po
PO_OBJS = $(PO_SRCS:.po=.mo)
.PHONY: clean pot poinitja pomergeja poinstallja
all: $(PROG)
$(PROG): $(OBJS) $(PO_OBJS)
         $(CC) $(LDFLAGS) -o $@ $(LIBS) $(OBJS)
clean:
        $(RM) $(OBJS) $(PO_OBJS) *
pot:
        xgettext -k"_" -o $(PROG).pot $(SRCS)
poinitja:
         msginit --locale ja_JP.UTF-8 --input $myhello.pot --output-file po/ja.po
pomergeja:
          msgmerge -U po/ja.po myhello.pot
poinstallja:
          install -d locale/ja/LC_MESSAGES
install $(PO_OBJS) locale/ja/LC_MESSAGES/${PROG}.mo
.SUFFIXES: .c .o .po .mo
.c.o:
         $(CC) $(DEBUG) $(CFLAGS) -c -o $@.po.mo:
msgfmt -o $@ $<
```
#### $6.5.2$  locale gettext

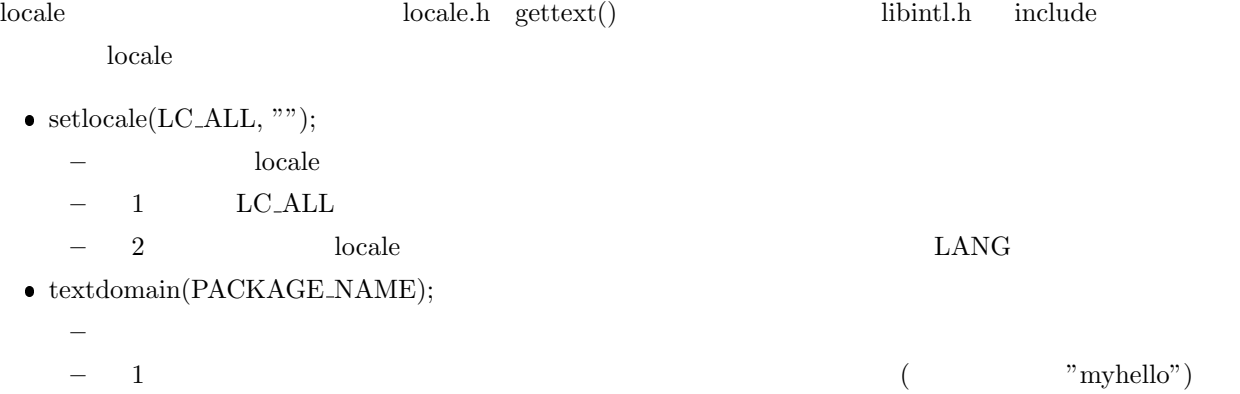

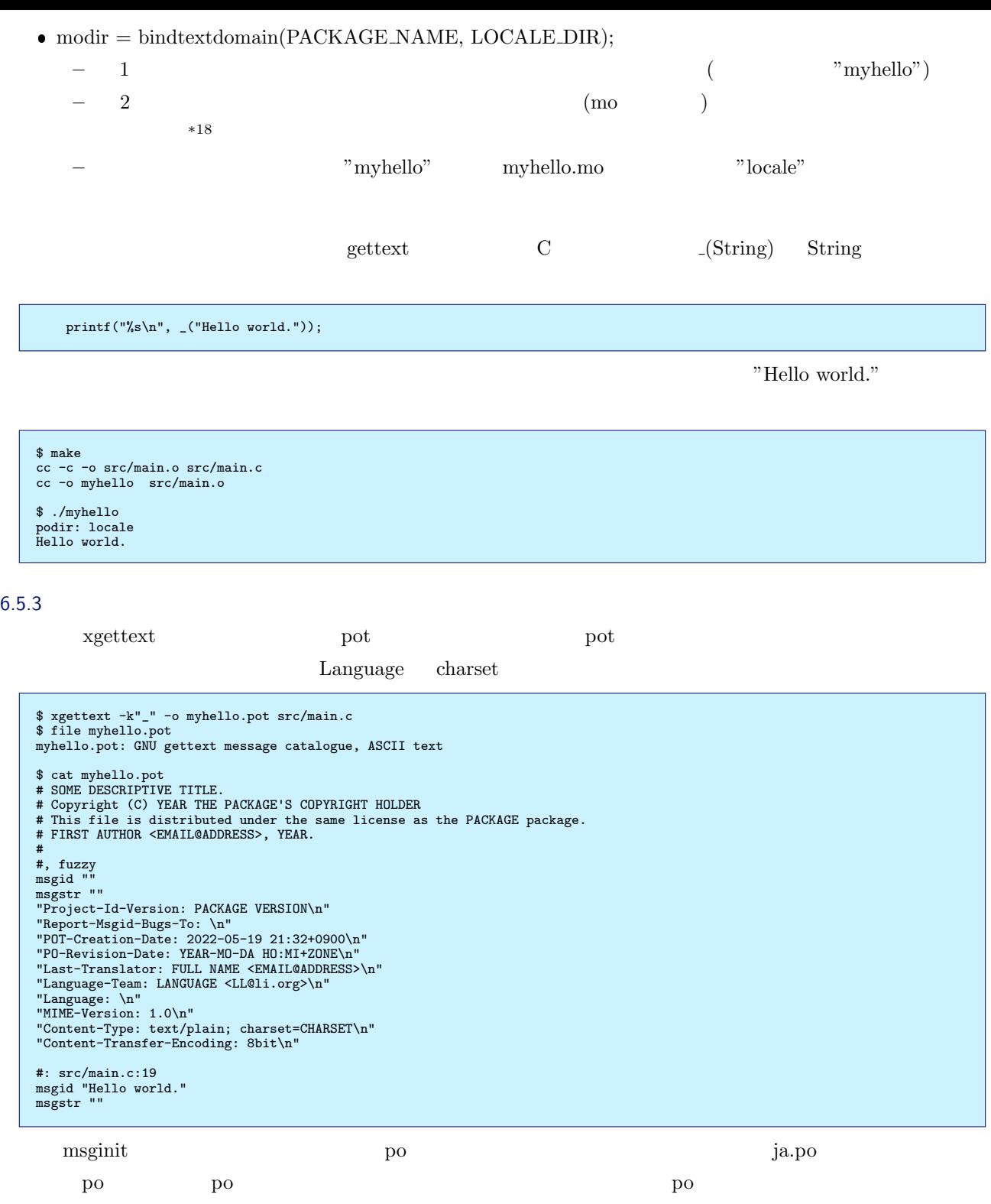

 $$\star18$ debian $$\mu\textsc{s}^{-1}$ debian  $$\mu\textsc{s}^{-1}$ 

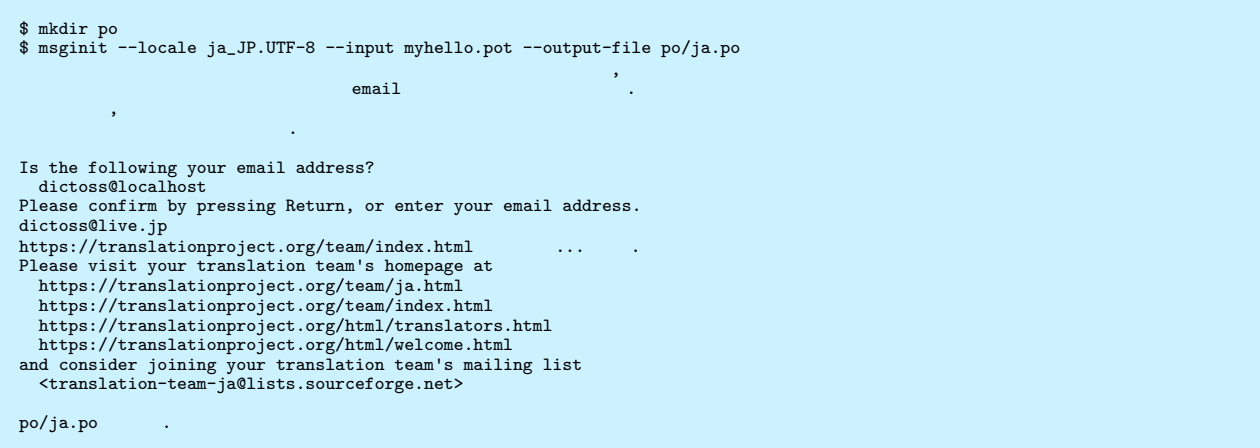

po/ja.po

\$ file po/ja.po po/ja.po: GNU gettext message catalogue, UTF-8 Unicode text \$ cat po/ja.po # Japanese translations for PACKAGE package # PACKAGE<br># Copyright (C) 2022 THE PACKAGE'S COPYRIGHT HOLDER # This file is distributed under the same license as the PACKAGE package. # Norimitsu SUGIMOTO <dictoss@live.jp>, 2022. # msgid "" msgstr "" "Project-Id-Version: PACKAGE VERSION\n" "Report-Msgid-Bugs-To: \n"<br>"POT-Creation-Date: 2022-05-20 23:37+0900\n"<br>"PO-Revision-Date: 2022-05-21 10:53+0900\n"<br>"Last-Translator: Norimitsu SUGIMOTO <dictoss@live.jp>\n"<br>"Language-Team: Japanese <translation-team-ja@li "Language: ja\n" "MIME-Version: 1.0\n" "Content-Type: text/plain; charset=UTF-8\n" "Content-Transfer-Encoding: 8bit\n" "Plural-Forms: nplurals=1; plural=0;\n" #: src/main.c:19 msgid "Hello world." msgstr ""

 $\text{po/ja.po}$  \*19

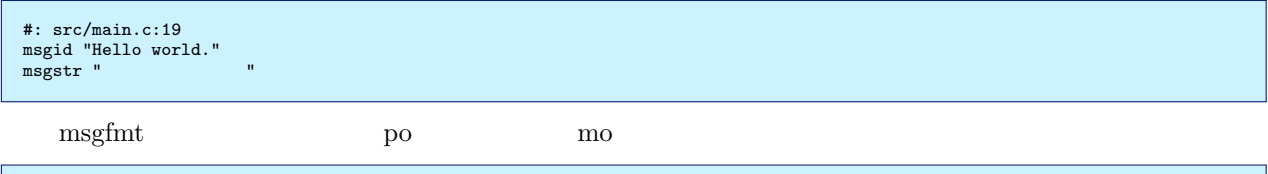

\$ msgfmt -o po/ja.mo po/ja.po \$ file po/ja.mo<br>po/ja.mo: GNU message catalog (little endian), revision 0.0, 2 messages,<br>Project-Id-Version: PACKAGE VERSION '\343\201\223\343\202\223\343\201\253\343\201<br>\241\343\201\257\344\270\226\347\225\214\343\200\20

nyhello **myhello** and  $\alpha$ 

\$ echo \$LANG LANG=ja\_JP.UTF-8

\$ ./myhello podir: locale Hello world.

mo **bindtextdomain**()

bindtextdomain("myhello", "locale") mo

 $^{*19}$  vi  $^{*19}$  vi poedit poeditor poeditor  $^{*19}$ 

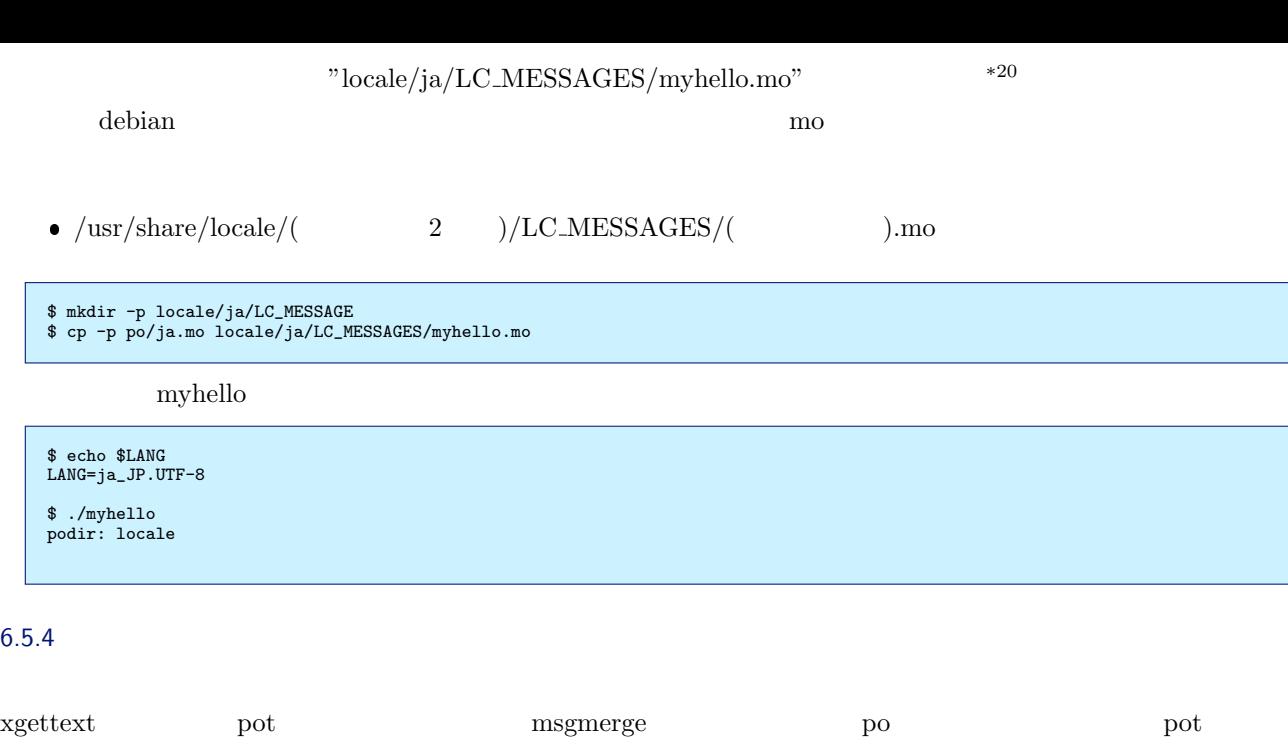

 $\rm{msgmerge}$  -see  $\rm{msgmerge}$ 

Г

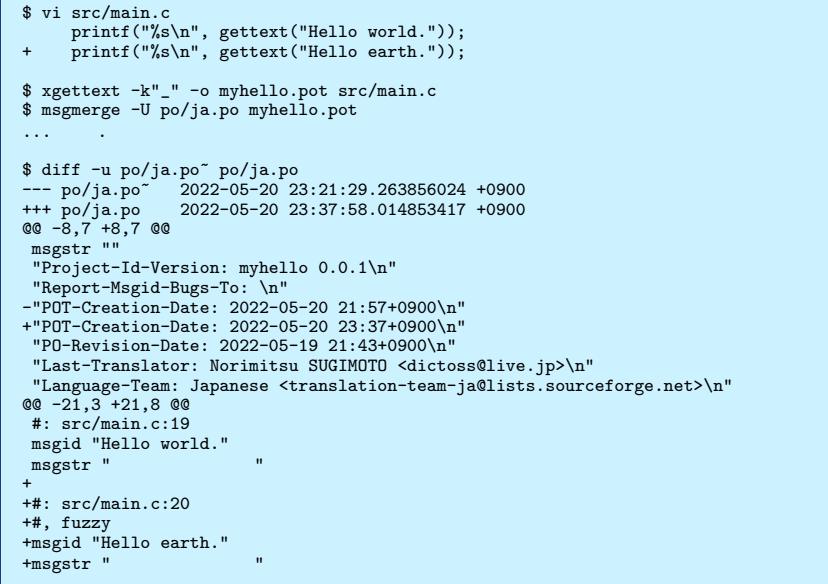

#### $6.6$

## $C$

 $\mathsf{gettext}$ 

### $6.7$

- Debian Wiki Locale https://wiki.debian.org/Locale
- $\bullet\,$  Weblate GNU gettext

https://docs.weblate.org/ja/latest/devel/gettext.html

 $^{*20}$  ja  $\,$  LANG  $\,$  fr  $\,$ 

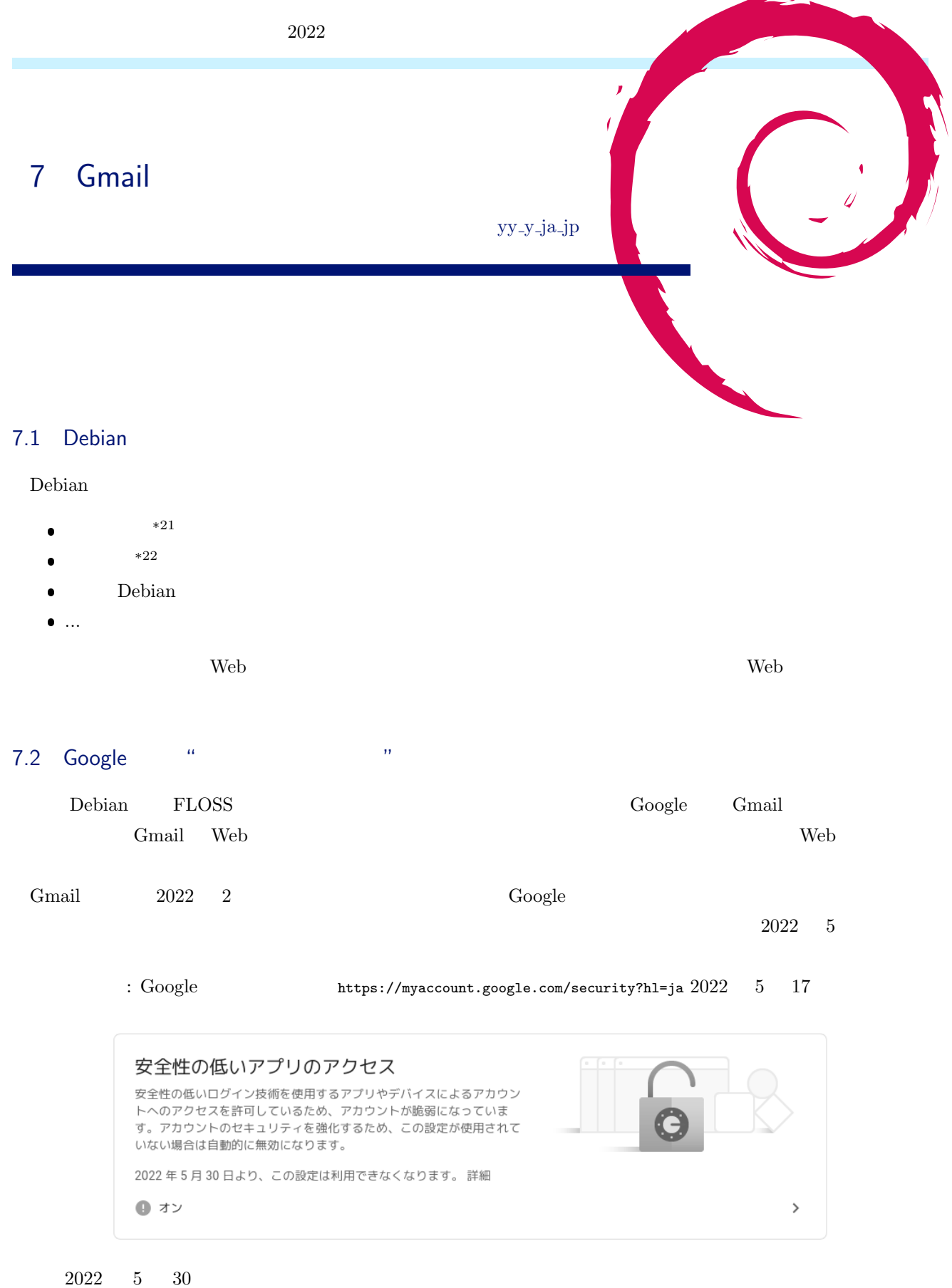

 $\overline{a}$ 

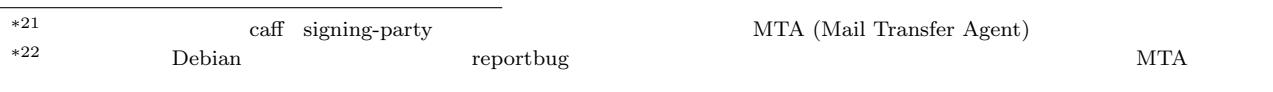

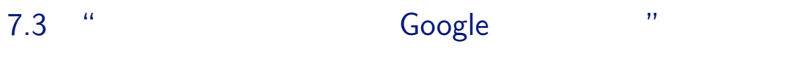

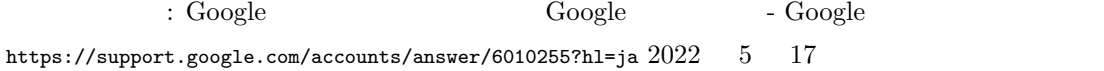

# 安全性の低いアプリと Google アカウント

アカウントを安全に保つため、2022年5月30日より、Googleは、ユーザー名とパスワードのみで Google アカウントにログインするサードパーティ製のアプリとデバイスについてサポートを終了いたし ます。

この期限は、Google Workspace または Google Cloud Identity のお客様には適用されません。これらのお 客様への適用日は、Workspace のブログで後日お知らせいたします。

詳しくは、下記のとおりです。

Apple デバイスでのログインに関する注意事項。Google アカウントにユーザー名とパスワードのみを使 用して最近ログインしていない場合は、2022年2月28日以降、Google アカウントの種類を使用する新 しいログイン操作しか行えません。最近ログインした場合は、2022年5月30日まで、ユーザー名とパ スワードを使用して Google アカウントに引き続きログインできます。

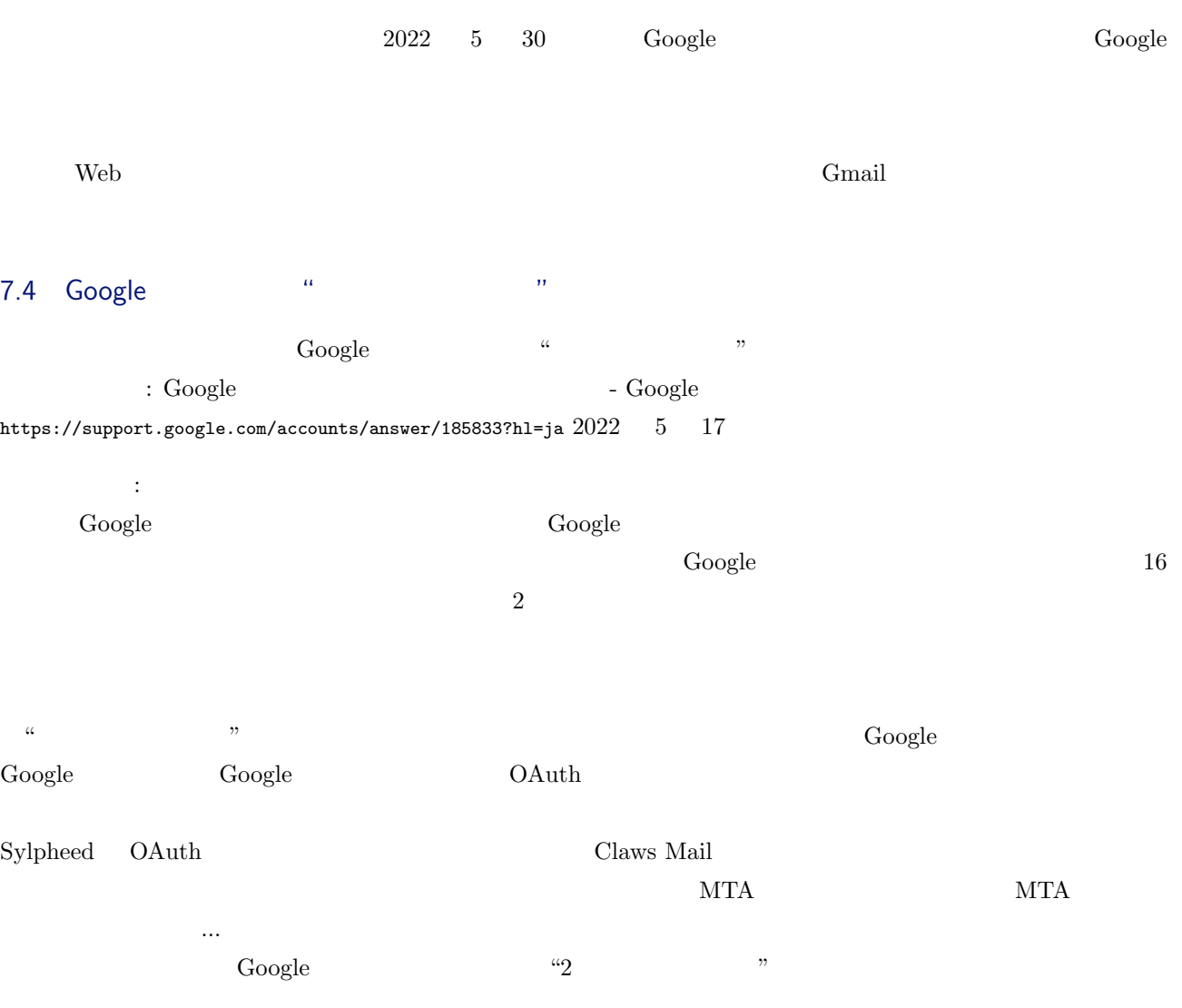

## 7.5 Google "2"

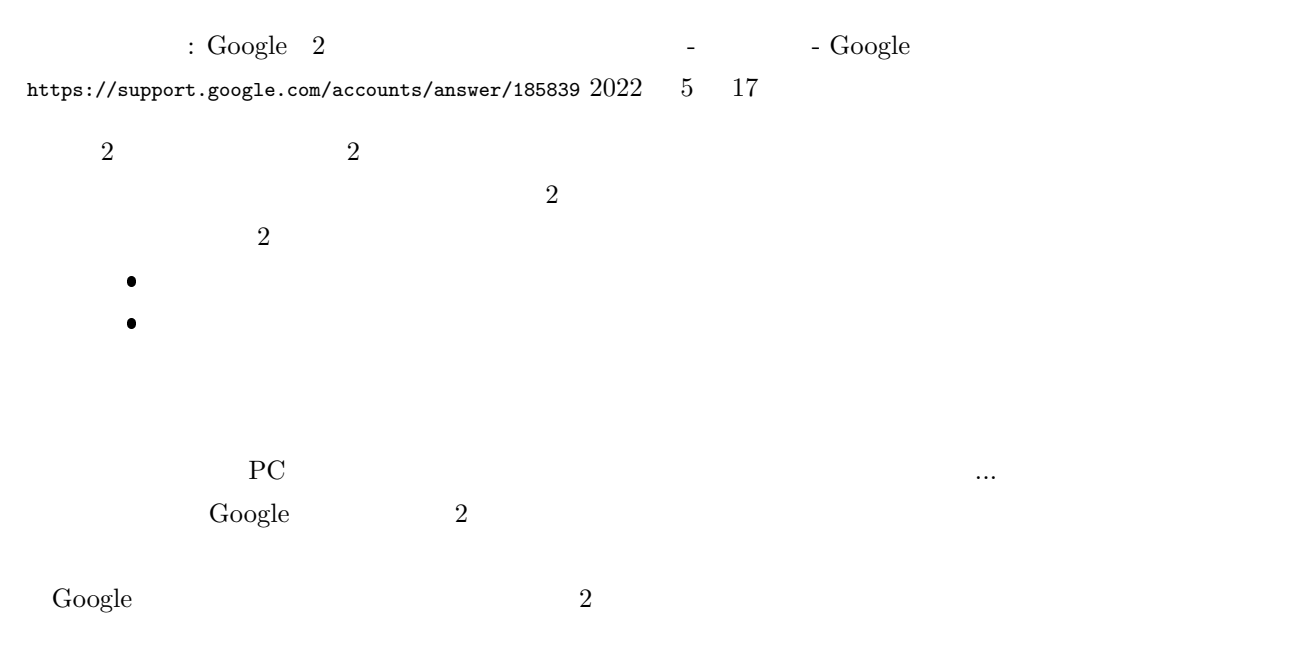

#### $: Google 2$

https://myaccount.google.com/sig

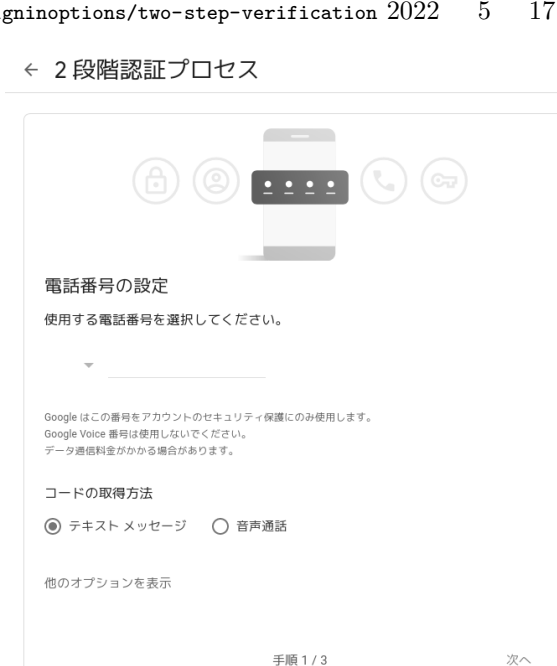

$$
\mathcal{L}^{\mathcal{L}}(\mathcal{L}^{\mathcal{L}}(\mathcal{L}
$$

 $: Google 2$ 

https://myaccount.google.com/signinoptions/two-step-verification  $2022-5-17$ 

← 2段階認証プロセス

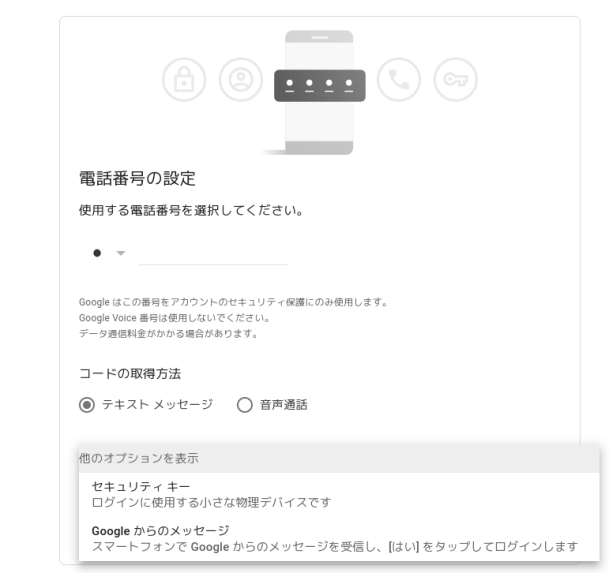

- $\bullet$ テキスト メッセージ・音声通話 – 要はどちらも電話
- $\bullet$ セキュリティ キー – 自分が持っているハードウェアキー
- $\bullet\,$  "Google  $\mathfrak{p}_{\mathfrak{p}}$

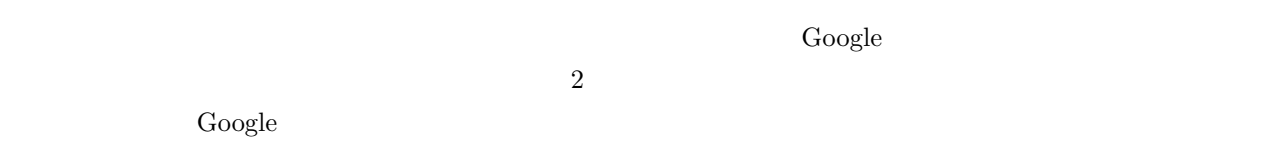

## 7.6 Google

 $\begin{tabular}{ll} \bf 1: Google & \tt \bf 2022 & 5 & 17 \\ \bf 3: Google & \tt \bf 3: 17 & 17 \\ \bf 4: Object & \tt \bf 4: 17 & 17 \\ \bf 5: 17 & 18 & 19 \\ \bf 6: 19 & 19 & 19 \\ \bf 7: 10 & 19 & 19 \\ \bf 8: 10 & 19 & 19 \\ \bf 9: 10 & 19 & 19 \\ \bf 10 & 19 & 19 & 19 \\ \bf 11 & 19 & 19 & 19 \\ \bf 12 & 19 & 19 & 19 \\ \bf 13$ 

← アプリ パスワード

アプリ パスワードを使用すると、2 段階認証プロセスに対応していないデバイス上のアプリから Google アカウントにログインできるようになります。このパスワードは一度入力すれば、以降は覚えて おく必要はありません。 詳細

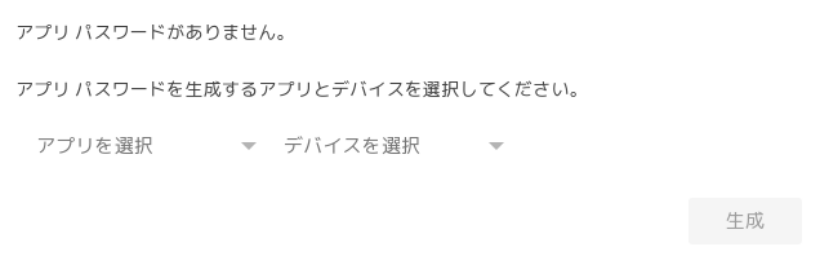

## ← アプリ パスワード

アプリ パスワードを使用すると、2段階認証プロセスに対応していないデバイス上のアプリから Google アカウントにログインできるようになります。このパスワードは一度入力すれば、以降は覚えて おく必要はありません。 詳細

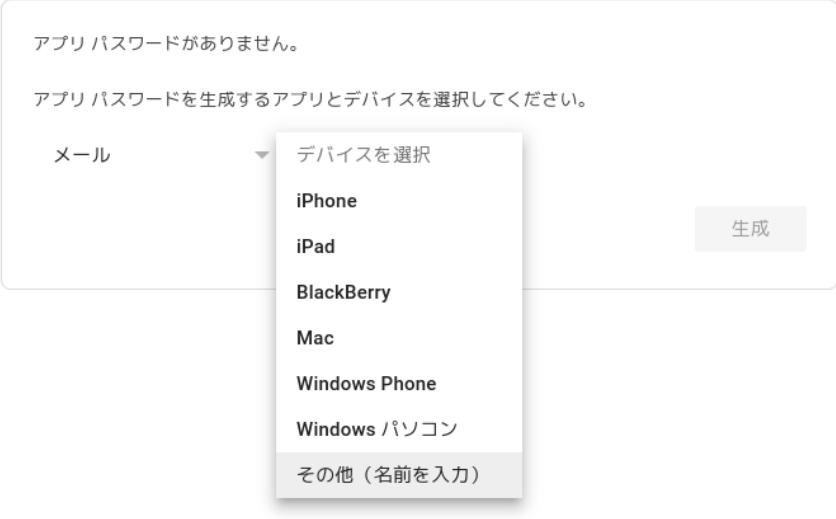

 $\ldots \text{Google} \qquad \qquad \text{https://myaccount.google.com/apppasswords 2022} \quad 5 \qquad 18$ 

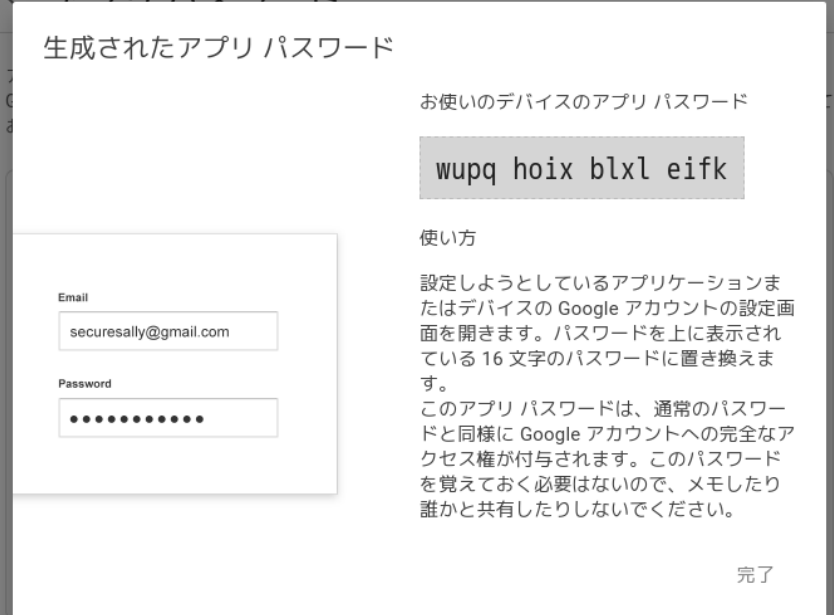

Web Google 2 2

子は基本的には学びです。この非維美というアプリ パスワードが使えるのかは

#### : Google 2

```
https://myaccount.google.com/signinoptions/two-step-verification 2022-5-17
```
#### 2つ目の手順を追加してログインを確認する

```
追加のバックアップ手順をセットアップして、別の手順が使用できない時でもログインできるようにし
ます。
```
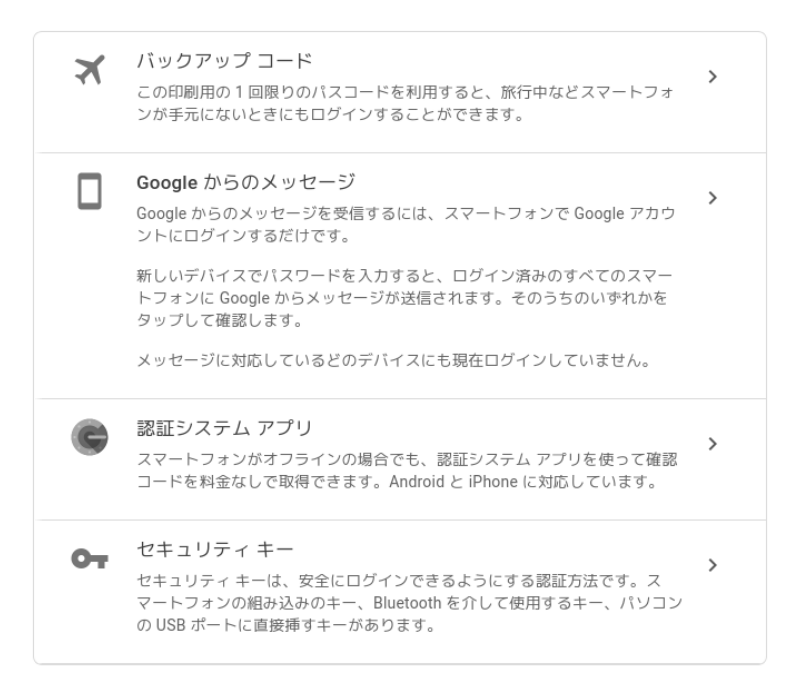

#### 2つ目の手順が不要なデバイス

お使いのパソコンのような信頼できるデバイスでは2つ目の手順をスキップできます。

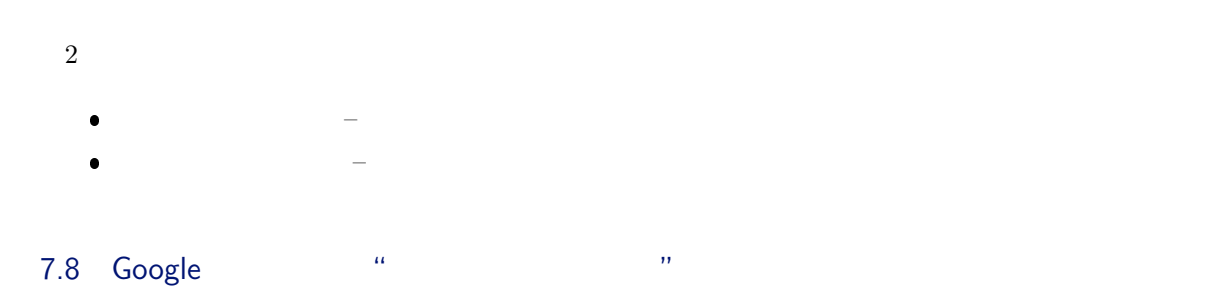

#### : Google 2

https://myaccount.google.com/signinoptions/two-step-verification  $2022 - 5 - 17$ 

Android iPhone

https://myaccount.google.com/two-step-verification/authenticator  $2022 - 5 - 21$ 

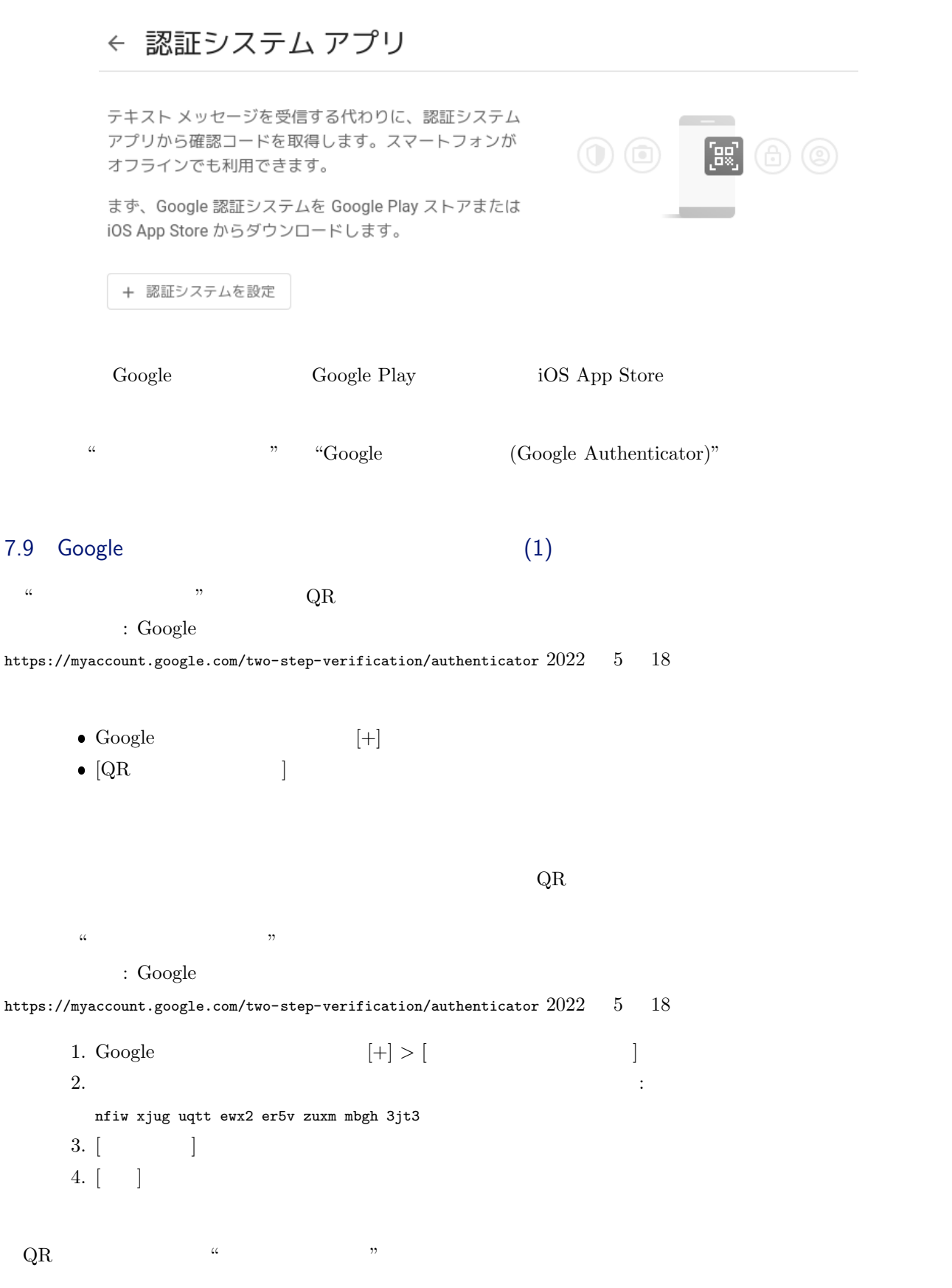

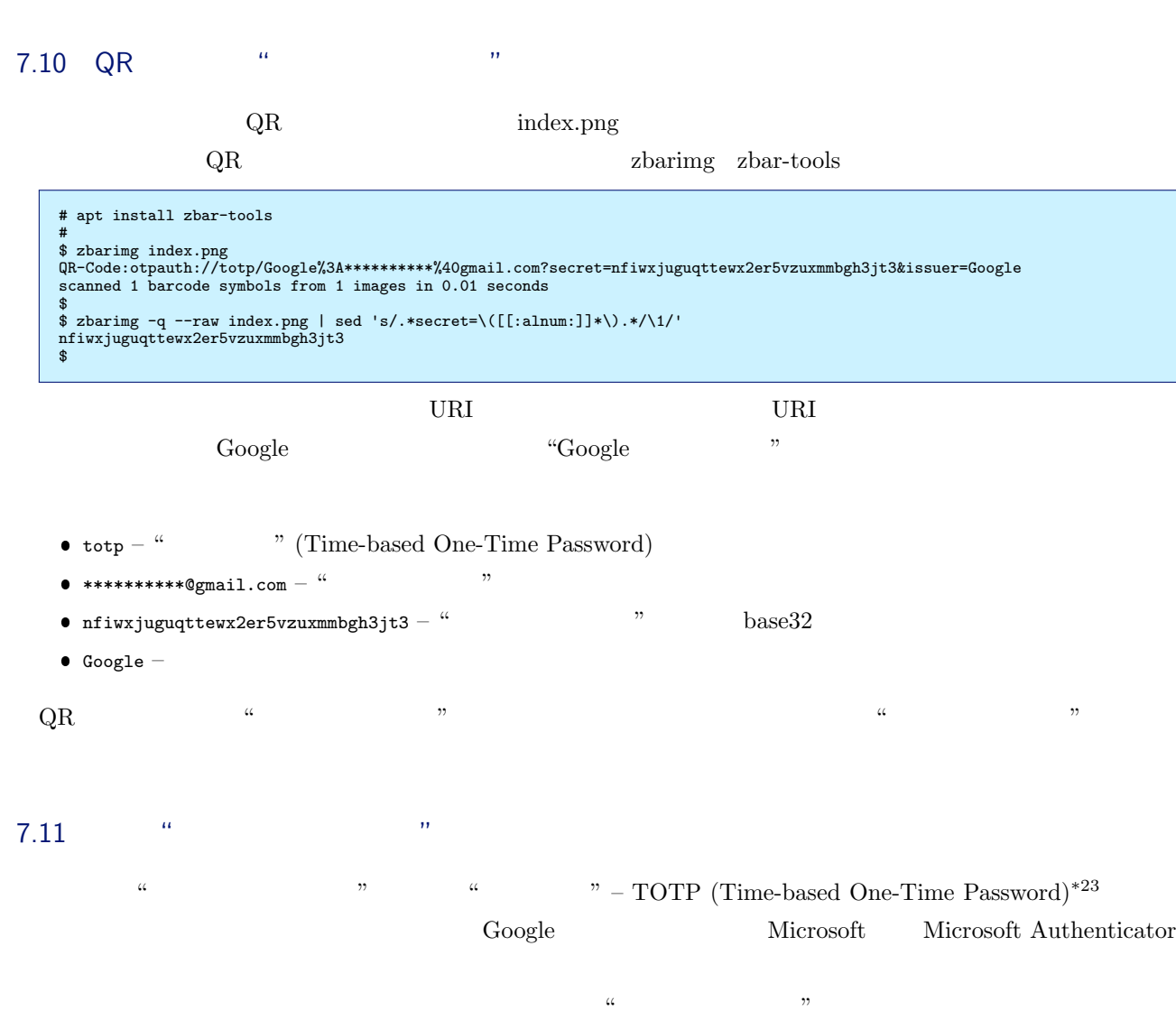

 $\Gamma$  Debian

 $\rm{oathool}$ 

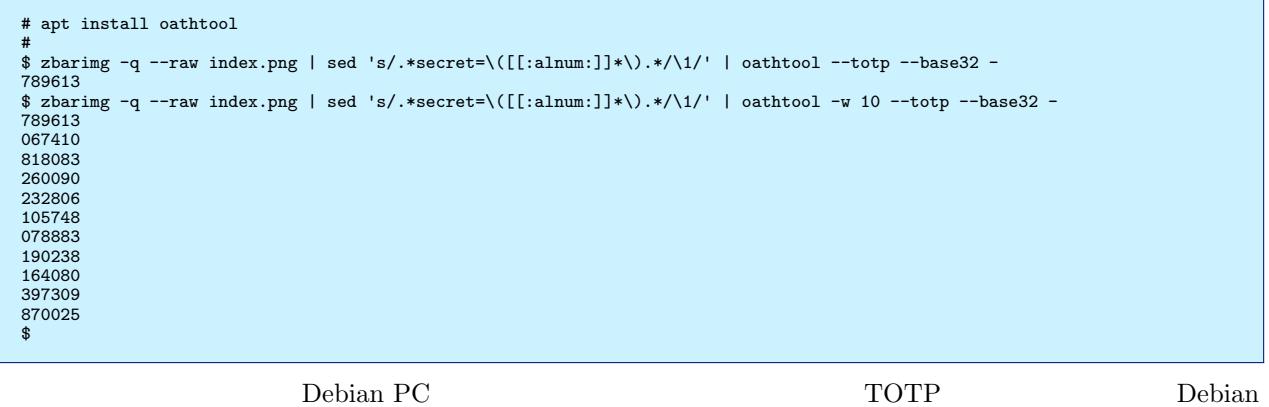

PC 0.000 minutes and the set of the set of the set of the set of the set of the set of the set of the set of the set of the set of the set of the set of the set of the set of the set of the set of the set of the set of the

<span id="page-32-0"></span><sup>\*23</sup> RFC6238 "TOTP: Time-Based One-Time Password Algorithm" https://www.ietf.org/rfc/rfc6238.txt

Google

```
: Google
```

```
https://myaccount.google.com/two-step-verification/authenticator 2022-5-18
```
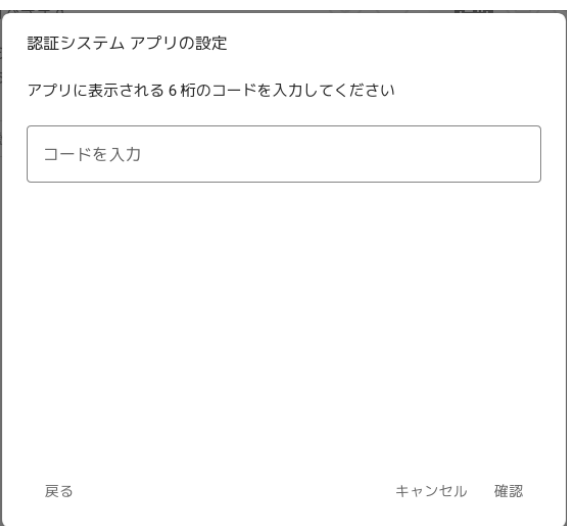

 $6$ 

: Google

https://myaccount.google.com/two-step-verification/authenticator  $2022-5-18$ 

# ← 認証システム アプリ

テキスト メッセージを受信する代わりに、認証システム アプリから確認 コードを取得します。スマートフォンがオフラインでも利用できます。

まず、Google 認証システムを Google Play ストアまたは iOS App Store から ダウンロードします。

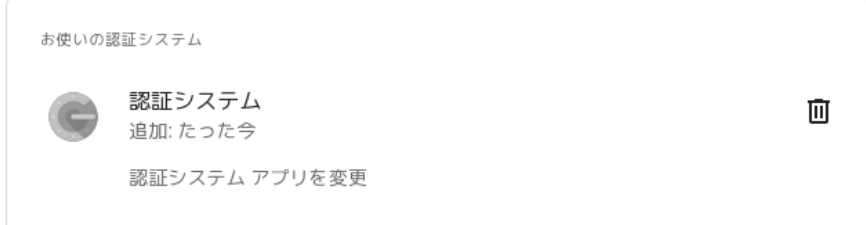

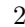

 $2 \times 24$ 

# $\alpha$   $\alpha$

- $\bullet$ 
	- $\bullet$  QR
	-

 $\bullet$ 

## $7.14$

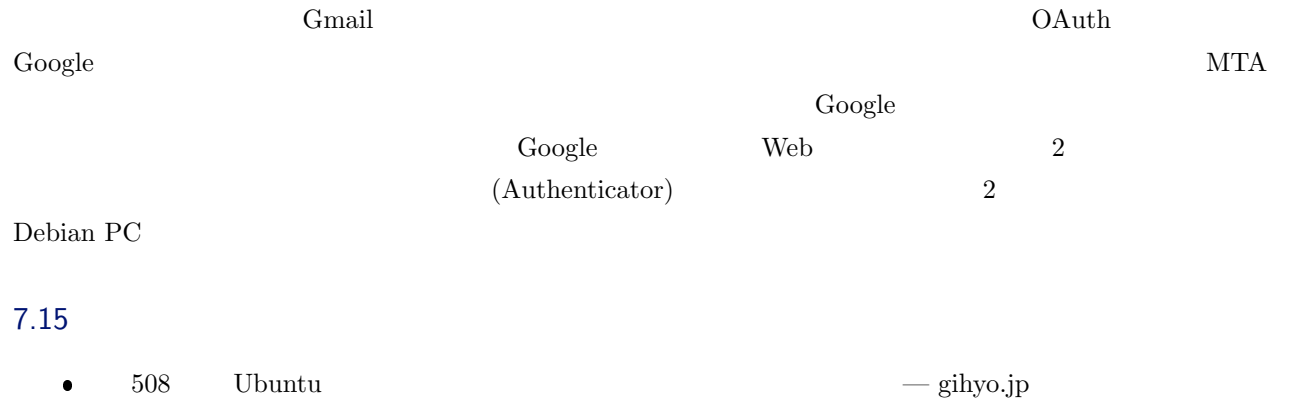

- https://gihyo.jp/admin/serial/01/ubuntu-recipe/0508
- "Key Uri Format · google/google-authenticator Wiki"
	- https://github.com/google/google-authenticator/wiki/Key-Uri-Format

#### GNU GENERAL PUBLIC LICENSE

Git https://salsa.debian.org/tokyodebian-team/monthly-report.git

sudo apt update \$ sudo apt install git \$ git clone https://salsa.debian.org/tok[yodebian-team/monthly-report.git](https://salsa.debian.org/tokyodebian-team/monthly-report.git)

#### GNU GENERAL PUBLIC LICENSE Version 2, June 1991

Copyright (C) 1989, 1991 Free Software Foundation, Inc.<br>51 Franklin St, Fifth Floor, Boston, MA 02110-1301 USA<br>Everyone is permitted to copy and distribute verbatim copies<br>of this license document, but changing it is not a

#### Preamble

The licenses for most software are designed to take away your<br>freedom to share and change it. By contrast, the GNU General Public<br>License is intended to guarantee your freedom to share and change free<br>software--to make sur using it. (Some other Free Software Foundation software is covered by .<br>GNU Library General Public License instead.) You can apply it to your programs, too.

When we speak of free software, we are referring to freedom, not price. Our General Public Licenses are designed to make sure that you have the freedom to distribute copies of free software (and charge for this service if you wish), that you receive source code or can get it<br>if you want it, that you can change the software or use pieces of it<br>in new free programs; and that you know you can do these things.

To protect your rights, we need to make restrictions that forbid<br>anyone to deny you these rights or to ask you to surrender the rights.<br>These restrictions translate to certain responsibilities for you if you<br>distribute cop

For example, if you distribute copies of such a program, whether<br>gratis or for a fee, you must give the recipients all the rights that<br>you have. You must make sure that they, too, receive or can get the<br>source code. And yo

We protect your rights with two steps: (1) copyright the software, and (2) offer you this license which gives you legal permission to copy, distribute and/or modify the software.

Also, for each author's protection and ours, we want to make certain<br>that everyone understands that there is no warranty for this free<br>software. If the software is modified by someone else and passed on, we<br>want its recipi

Finally, any free program is threatened constantly by software<br>patents. We wish to avoid the danger that redistributors of a free<br>program will individually obtain patent licenses, in effect making the<br>program proprietary.

The precise terms and conditions for copying, distribution and modification follow.

GNU GENERAL PUBLIC LICENSE TERMS AND CONDITIONS FOR COPYING, DISTRIBUTION AND MODIFICATION

0. This License applies to any program or other work which contains<br>a notice placed by the copyright holder saying it may be distributed<br>under the terms of this General Public License. The "Program", below,<br>refers to any s language. (Hereinafter, translation is included without limitation in the term "modification".) Each licensee is addressed as "you".

Activities other than copying, distribution and modification are not covered by this License; they are outside its scope. The act of running the Program is not restricted, and the output from the Program is covered only if its contents constitute a work based on the Program (independent of having been made by running the Program). Whether that is true depends on what the Program does.

1. You may copy and distribute verbatim copies of the Program's

source code as you receive it, in any medium, provided that you<br>conspicuously and appropriately publish on each copy an appropriate<br>copyright notice and disclaimer of warranty; keep intact all the<br>notices that refer to thi

You may charge a fee for the physical act of transferring a copy, and you may at your option offer warranty protection in exchange for a fee.

2. You may modify your copy or copies of the Program or any portion of it, thus forming a work based on the Program, and copy and distribute such modifications or work under the terms of Section 1 above, provided that you also meet all of these conditions:

a) You must cause the modified files to carry prominent notices stating that you changed the files and the date of any change.

b) You must cause any work that you distribute or publish, that in whole or in part contains or is derived from the Program or any part thereof, to be licensed as a whole at no charge to all third parties under the terms o

c) If the modified program normally reads commands interactively<br>when run, you must cause it, when started running for such<br>interactive use in the most ordinary way, to print or display an<br>announcement including an appropr License. (Exception: if the Program itself is interactive but does not normally print such an announcement, your work based on the Program is not required to print an announcement.)

These requirements apply to the modified work as a whole. If<br>it dentifiable sections of that work are not derived from the Program,<br>and can be reasonably considered independent and separate works in<br>themselves, then this L this License, whose permissions for other licensees extend to the entire whole, and thus to each and every part regardless of who wrote it.

Thus, it is not the intent of this section to claim rights or contest<br>your rights to work written entirely by you; rather, the intent is to<br>exercise the right to control the distribution of derivative or<br>collective works b

In addition, mere aggregation of another work not based on the Program with the Program (or with a work based on the Program) on a volume of a storage or distribution medium does not bring the other work under the scope of this License.

3. You may copy and distribute the Program (or a work based on it, under Section 2) in object code or executable form under the terms of Sections 1 and 2 above provided that you also do one of the following:

a) Accompany it with the complete corresponding machine-readable<br>source code, which must be distributed under the terms of Sections<br>1 and 2 above on a medium customarily used for software interchange; or,

b) Accompany it with a written offer, valid for at least three<br>years, to give any third party, for a charge no more than your<br>cost of physically performing source distribution, a complete<br>machine-readable copy of the corre customarily used for software interchange; or,

c) Accompany it with the information you received as to the offer to distribute corresponding source code. (This alternative is allowed only for noncommercial distribution and only if you received the program in object code or executable form with such an offer, in accord with Subsection b above.)

The source code for a work means the preferred form of the work for making modifications to it. For an executable work, complete source code means all the source code for all modules it contains, plus any associated interface definition files, plus the scripts used to control compilation and installation of the executable. However, as a special exception, the source code distributed need not include anything that is normally distributed (in either source or binary form) with the major components (compiler, kernel, and so on) of the operating system on which the executable runs, unless that component itself accompanies the executable.

If distribution of executable or object code is made by offering<br>access to copy from a designated place, then offering equivalent<br>access to copy the source code from the same place counts as<br>distribution of the source code

4. You may not copy, modify, sublicense, or distribute the Program except as expressly provided under this License. Any attempt<br>otherwise to copy, modify, sublicense or distribute the Program is<br>ovid, and will automatically terminate your rights under this License.<br>However, parties who ha

5. You are not required to accept this License, since you have not<br>signed it. However, nothing else grants you permission to modify or<br>distribute the Program or its derivative works. These actions are<br>prohibited by law if the Program or works based on it.

6. Each time you redistribute the Program (or any work based on the Program), the recipient automatically receives a license from the original licensor to copy, distribute or modify the Program subject to these terms and c this License.

7. If, as a consequence of a court judgment or allegation of patent<br>infringement or for any other reason (not limited to patent issues),<br>conditions are imposed on you (whether by court order, agreement or<br>otherwise) that c

If any portion of this section is held invalid or unenforceable under any particular circumstance, the balance of the section is intended to apply and the section as a whole is intended to apply in other circumstances.

It is not the purpose of this section to induce you to infringe any<br>patents or other property right claims or to contest validity of any<br>such claims; this section has the sole purpose of protecting the<br>integrity of the fre

This section is intended to make thoroughly clear what is believed to be a consequence of the rest of this License.

8. If the distribution and/or use of the Program is restricted in<br>certain countries either by patents or by copyrighted interfaces, the<br>original copyright holder who places the Program under this License<br>may add an explici countries not thus excluded. In such case, this License incorporates the limitation as if written in the body of this License.

9. The Free Software Foundation may publish revised and/or new versions of the General Public License from time to time. Such new versions will be similar in spirit to the present version, but may differ in detail to addre

Each version is given a distinguishing version number. If the Program<br>specifies a version number of this License which applies to it and "any<br>later version", you have the option of following the terms and conditions<br>either

#### Debian

Copyright (c) 1999 Software in the Public Interest<br>Permission is hereby granted, free of charge, to any person<br>obtaining a copy of this software and associated documentation<br>files (the "Software"), to deal in the Software

The above copyright notice and this permission notice shall be

10. If you wish to incorporate parts of the Program into other free<br>programs whose distribution conditions are different, write to the author<br>to ask for permission. For software which is copyrighted by the Free<br>Software Fo make exceptions for this. Our decision will be guided by the two goals of preserving the free status of all derivatives of our free software and of promoting the sharing and reuse of software generally.

#### NO WARRANTY

11. BECAUSE THE PROGRAM IS LICENSED FREE OF CHARGE, THERE IS NO WARRANTY OTHERWISE STATED IN WRITING THE COPYRIGHT HOLDERS AND/OR OTHER PARTIES PROGRAM, TO THE EXTENT PERMITTED BY APPLICABLE LAW. EXCEPT WHEN PROVIDE THE PR REPAIR OR CORRECTION.

12. IN NO EVENT UNLESS REQUIRED BY APPLICABLE LAW OR AGREED TO IN WRITING WILL ANY COPYRIGHT HOLDER, OR ANY OTHER PARTY WHO MAY MODIFY AND/OR<br>REDISTRIBUTE THE PROGRAM AS PERMITTED ABOVE, BE LIABLE TO YOU FOR DAMAGES,<br>INCLUDING ANY GENERAL, SPECIAL, INCIDENTAL OR CONSEQUENTIAL DAMAGES ARISING<br>OUT YOU OR THIRD PARTIES OR A FAILURE OF THE PROGRAM TO OPERATE WITH ANY OTHER<br>PROGRAMS), EVEN IF SUCH HOLDER OR OTHER PARTY HAS BEEN ADVISED OF THE<br>POSSIBILITY OF SUCH DAMAGES.

#### END OF TERMS AND CONDITIONS

How to Apply These Terms to Your New Programs

If you develop a new program, and you want it to be of the greatest possible use to the public, the best way to achieve this is to make it free software which everyone can redistribute and change under these terms.

To do so, attach the following notices to the program. It is safest<br>to attach them to the start of each source file to most effectively<br>convey the exclusion of warranty; and each file should have at least<br>the "copyright" l

<one line to give the program's name and a brief idea of what it does.> Copyright (C) <year> <name of author>

This program is free software; you can redistribute it and/or modify it under the terms of the GNU General Public License as published by the Free Software Foundation; either version 2 of the License, or (at your option) any later version.

This program is distributed in the hope that it will be useful,<br>but WITHOUT ANY WARRANTY, without even the implied warranty of<br>MERCHANTABILITY or FITNESS FOR A PARTICULAR PURPOSE. See the<br>GNU General Public License for mor

You should have received a copy of the GNU General Public License along with this program; if not, write to the Free Software Foundation, Inc., 51 Franklin St, Fifth Floor, Boston, MA 02110-1301 USA

Also add information on how to contact you by electronic and paper mail.

If the program is interactive, make it output a short notice like this when it starts in an interactive mode:

Gnomovision version 69, Copyright (C) year name of author<br>Gnomovision comes with ABSOLUTELY NO WARRANTY; for details type `show w'.<br>This is free software, and you are welcome to redistribute it<br>under certain conditions; ty

The hypothetical commands `show w' and `show c' should show the appropriate parts of the General Public License. Of course, the commands you use may<br>be called something other than `show w' and `show c'; they could even be<br>mouse-clicks or menu items--whatever suits your program.

You should also get your employer (if you work as a programmer) or your school, if any, to sign a "copyright disclaimer" for the program, if necessary. Here is a sample; alter the names:

Yoyodyne, Inc., hereby disclaims all copyright interest in the program `Gnomovision' (which makes passes at compilers) written by James Hacker.

<signature of Ty Coon>, 1 April 1989 Ty Coon, President of Vice

This General Public License does not permit incorporating your program into<br>proprietary programs. If your program is a subroutine library, you may<br>consider it more useful to permit linking proprietary applications with the

included in all copies or substantial portions of the Software.

THE SOFTWARE IS PROVIDED "AS IS", WITHOUT WARRANTY OF ANY KIND, EXPRESS OR IMPLIED, INCLUDING BUT NOT LIMITED TO THE MARRANTIES OF MERCHANTABILITY, FITNESS FOR A PARTICULAR PURPOSE AND NONINFRINGEMENT IN NO EVENT SHALL THE AUTHORS OR COPYRIGHT HOLDERS<br>BE LIABLE FOR ANY CLAIM, DAM THE SOFTWARE.

Debian  $\Box$  $2021/12$   $2022/05$ 

 $\rm Debian$ 

**✓** 『あんどきゅめんてっど でびあん』について **✏**

**✒ ✑**

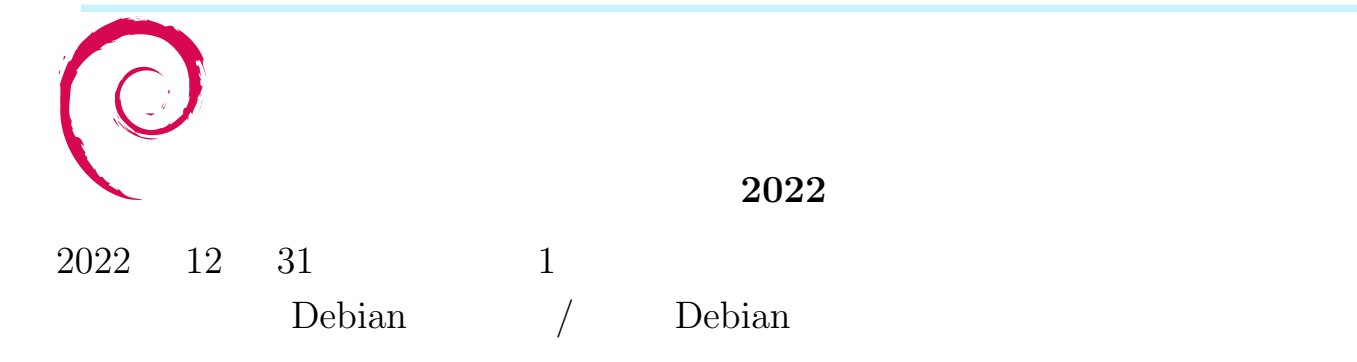

https://debianjp.connpass.com https://tokyodebian-team.pages.debian.net https://wiki.debian.org/KansaiDebianMeeting

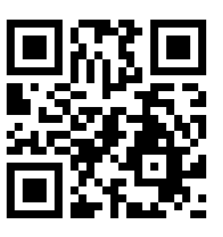